```
GET
```
FILE='C:\Users\Iris\Desktop\Resubmission\_EJPAESM\_PreviewBenefit\_DATA.sav '.

```
DATASET NAME DataSet1 WINDOW=FRONT.
```
\* Encoding: UTF-8.

```
***Descriptives for the conditions of the modified d2 (RT + Error Rates)
```
DESCRIPTIVES VARIABLES=sb1\_RT snb1\_RT tb1\_RT tnb1\_RT rb1\_RT rnb1\_RT sb1\_Err Perc snb1\_ErrPerc

 tb1\_ErrPerc tnb1\_ErrPerc rb1\_ErrPerc rnb1\_ErrPerc /STATISTICS=MEAN STDDEV MIN MAX.

## **Deskriptive Statistik**

#### Ausgabe erstellt Kommentare Eingabe Daten Aktiver Datensatz Filter Gewichtung Aufgeteilte Datei Anzahl der Zeilen in der Arbeitsdatei Behandlung fehlender **Werte** Definition von fehlenden **Werten** Verwendete Fälle **Syntax** Ressourcen Prozessorzeit Verstrichene Zeit 02-MAR-2019 10:14:11 C: \Users\Iris\Desktop\Resub mission\_EJPA\ESM\_Previ ewBenefit\_DATA.sav DataSet1 <keine> <keine> <keine> 100 Benutzerdefinierte fehlende Werte werden als Fehlend behandelt. Alle nicht fehlenden Daten werden verwendet. DESCRIPTIVES VARIABLES=sb1\_RT snb1\_RT tb1\_RT tnb1\_RT rb1\_RT rnb1\_RT sb1\_ErrPerc snb1\_ErrPerc tb1\_ErrPerc tnb1\_ErrPerc rb1\_ErrPerc rnb1\_ErrPerc /STATISTICS=MEAN STDDEV MIN MAX. 00:00:00,05 00:00:00,02

#### **Anmerkungen**

[DataSet1] C:\Users\Iris\Desktop\Resubmission\_EJPA\ESM\_PreviewBenefit\_DATA. sav

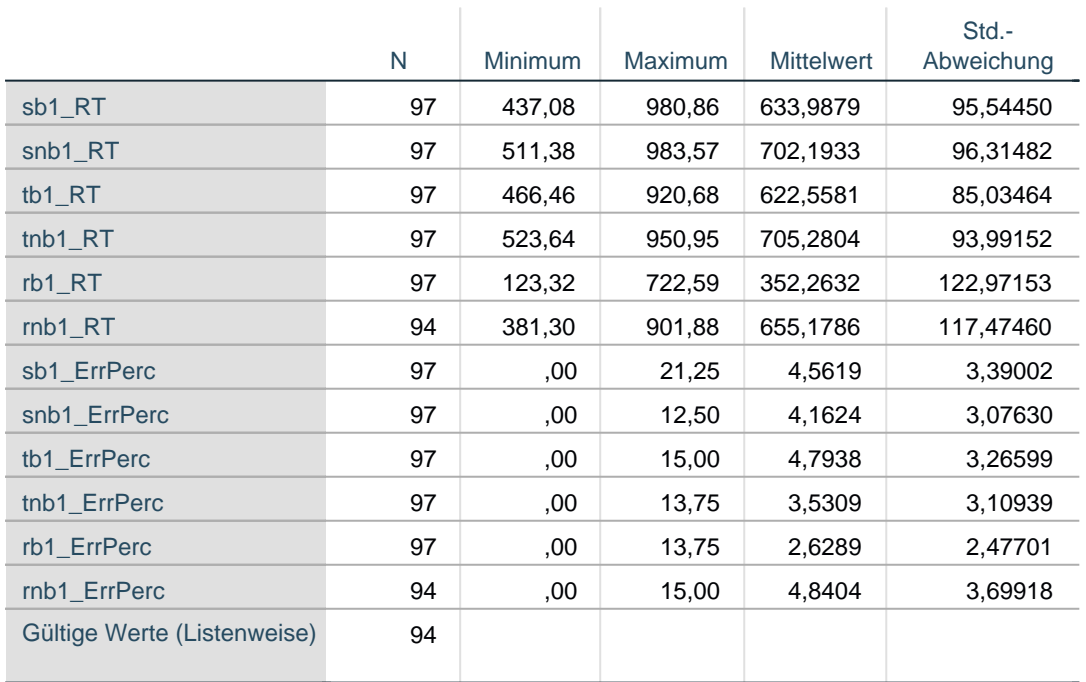

### **Deskriptive Statistik**

\*\*\* Repeated-measuresANOVA (stimulus arrangement + pace) for RT in the mod ified d2.

GLM sb1\_RT snb1\_RT tb1\_RT tnb1\_RT rb1\_RT rnb1\_RT

```
 /WSFACTOR=Arrangement 3 Polynomial Pace 2 Polynomial
```
/METHOD=SSTYPE(3)

/PLOT=PROFILE(Arrangement\*Pace) TYPE=LINE ERRORBAR=NO MEANREFERENCE=NO YA XIS=AUTO

/EMMEANS=TABLES(OVERALL)

/EMMEANS=TABLES(Arrangement) COMPARE ADJ(BONFERRONI)

/EMMEANS=TABLES(Pace) COMPARE ADJ(BONFERRONI)

/EMMEANS=TABLES(Arrangement\*Pace)

/PRINT=DESCRIPTIVE ETASQ OPOWER

/CRITERIA=ALPHA(.05)

/WSDESIGN=Arrangement Pace Arrangement\*Pace.

## **Allgemeines Lineares Modell**

## **Anmerkungen**

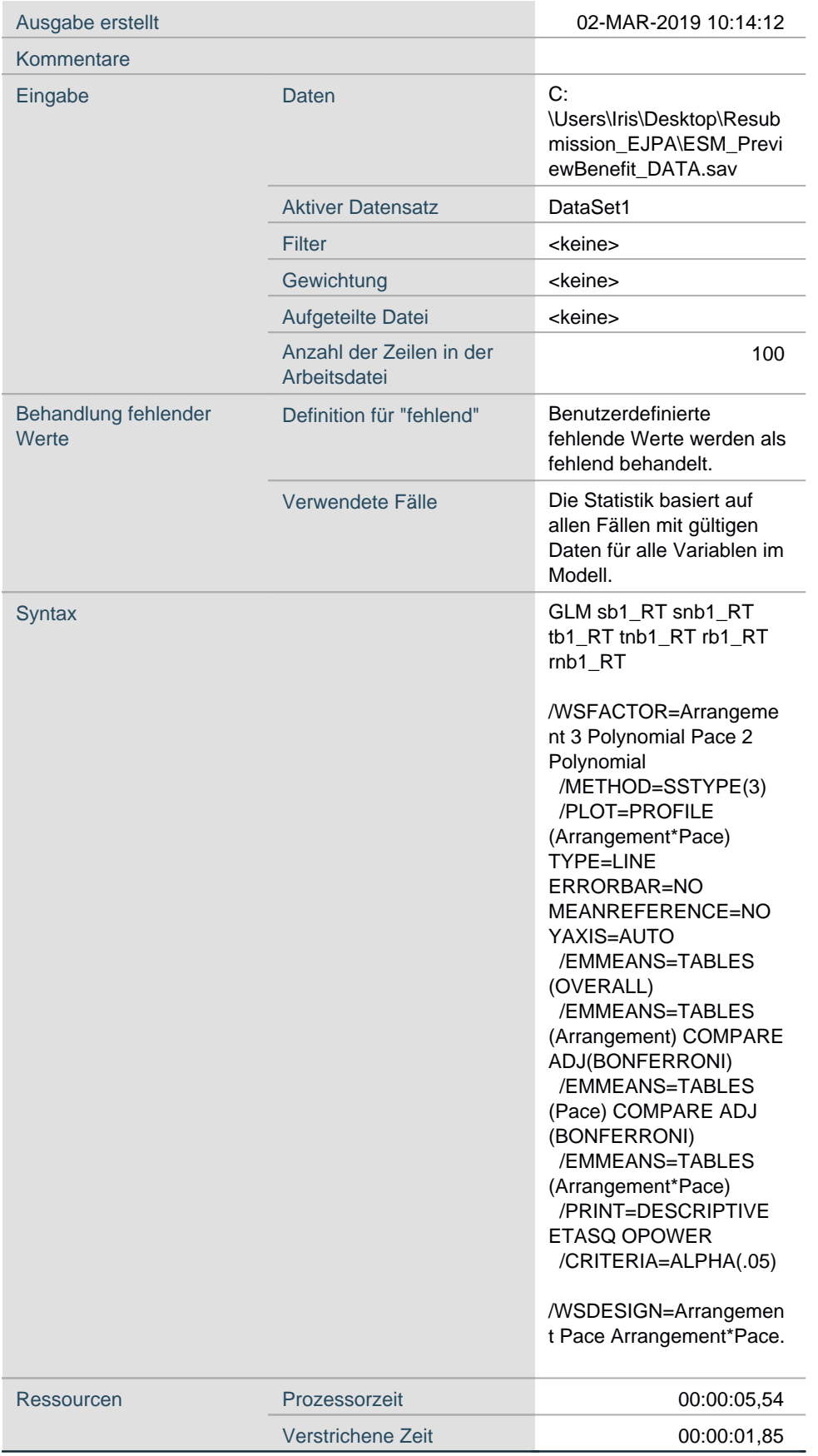

## **Innersubjektfaktoren**

Maß: MEASURE\_1 Maß: MEASURE\_1

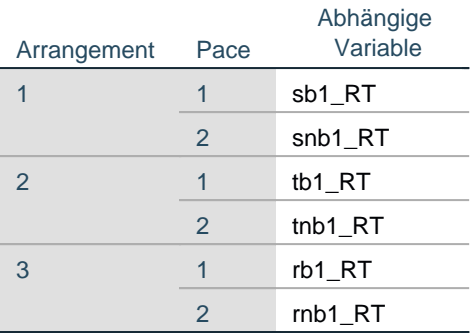

## **Deskriptive Statistiken**

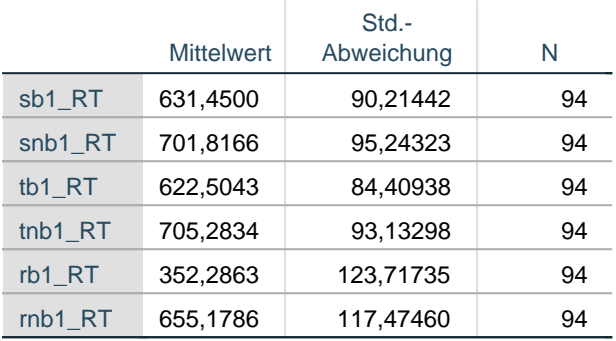

## **Multivariate Tests<sup>a</sup>**

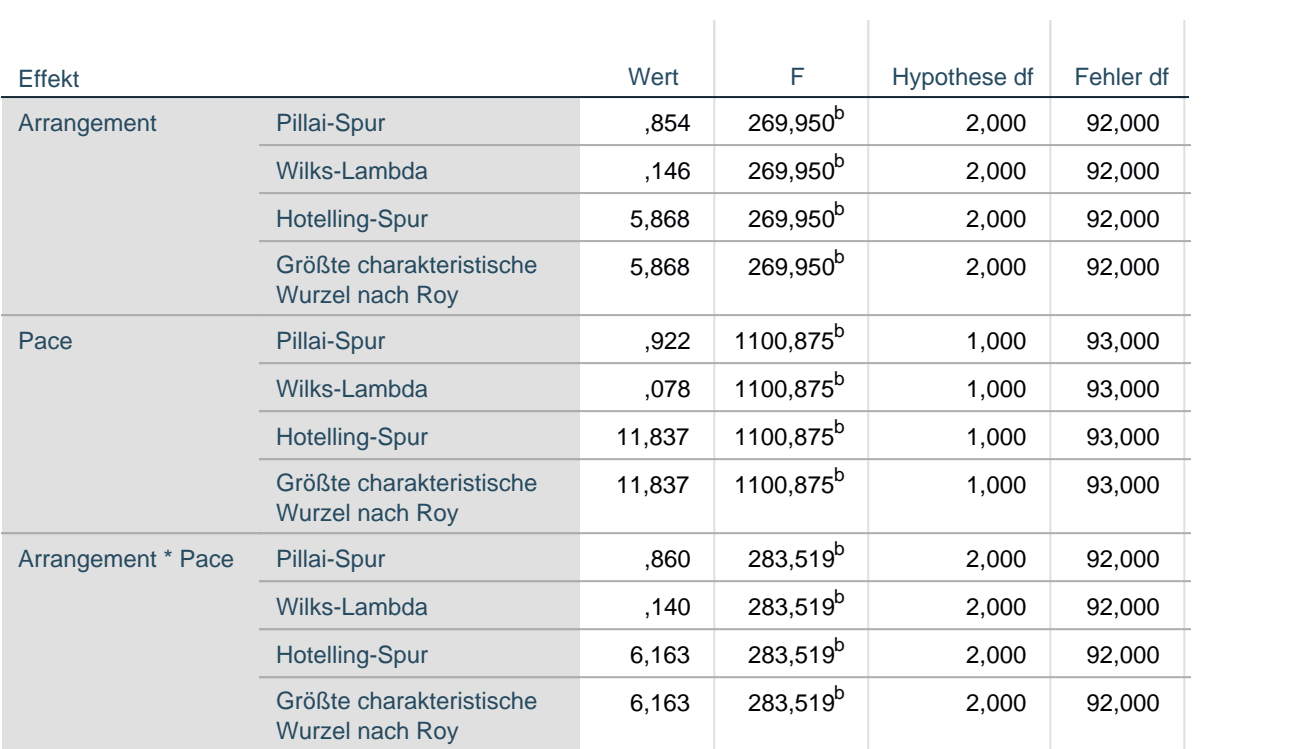

# **Multivariate Tests<sup>a</sup>**

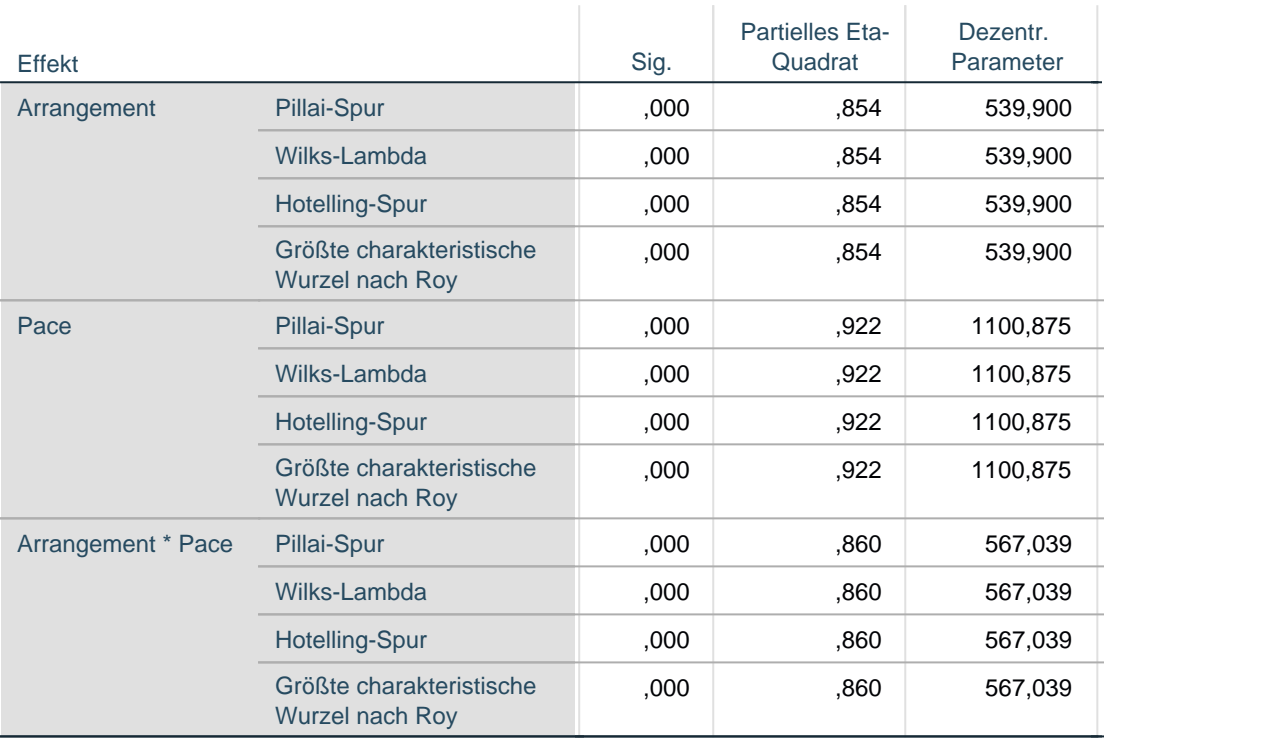

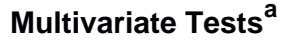

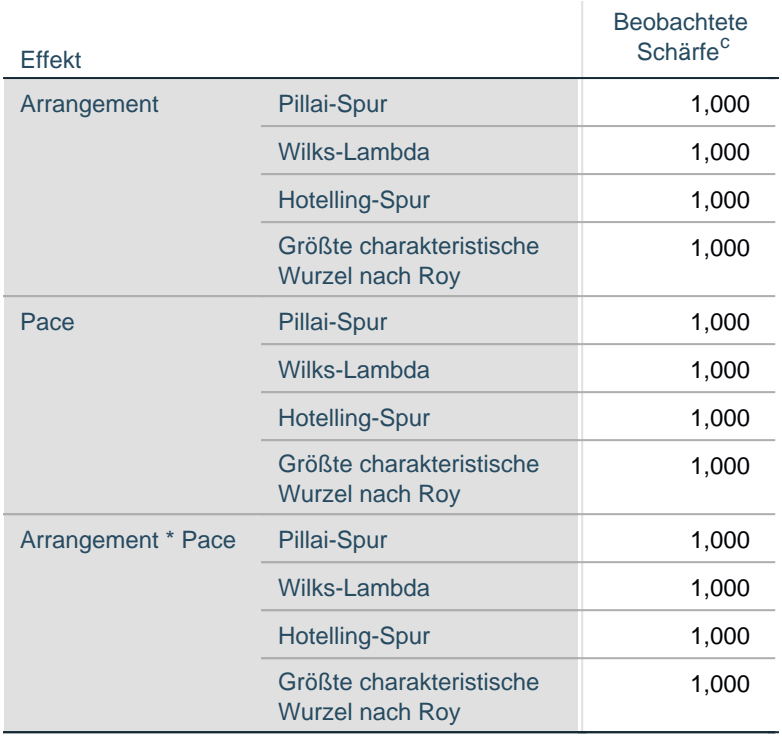

a. Design: Konstanter Term

- b. Exakte Statistik
- c. Unter Verwendung von Alpha = ,05 berechnet

## **Mauchly-Test auf Sphärizität<sup>a</sup>**

Maß: MEASURE\_1 Maß: MEASURE\_1

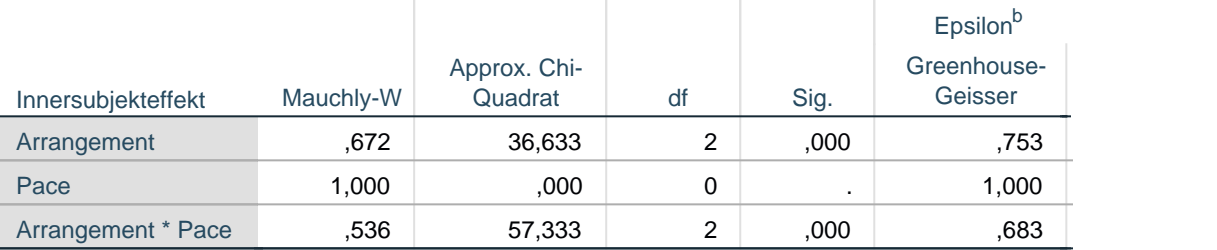

## **Mauchly-Test auf Sphärizität<sup>a</sup>**

Maß: MEASURE\_1 Maß: MEASURE\_1

Epsilon<sup>b</sup>

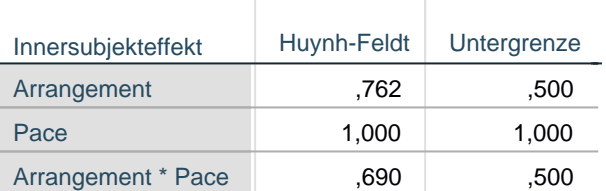

Innersubjektdesign: Arrangement + Pace + Arrangement \* Pace

Prüft die Nullhypothese, daß sich die Fehlerkovarianz-Matrix der orthonormalisierten transformierten abhängigen Variablen proportional zur Einheitsmatrix verhält.

a. Design: Konstanter Term Innersubjektdesign: Arrangement + Pace + Arrangement \* Pace

Maß: MEASURE\_1 Maß: MEASURE\_1

b. Kann zum Korrigieren der Freiheitsgrade für die gemittelten Signifikanztests verwendet werden. In der Tabelle mit den Tests der Effekte innerhalb der Subjekte werden korrigierte Tests angezeigt.

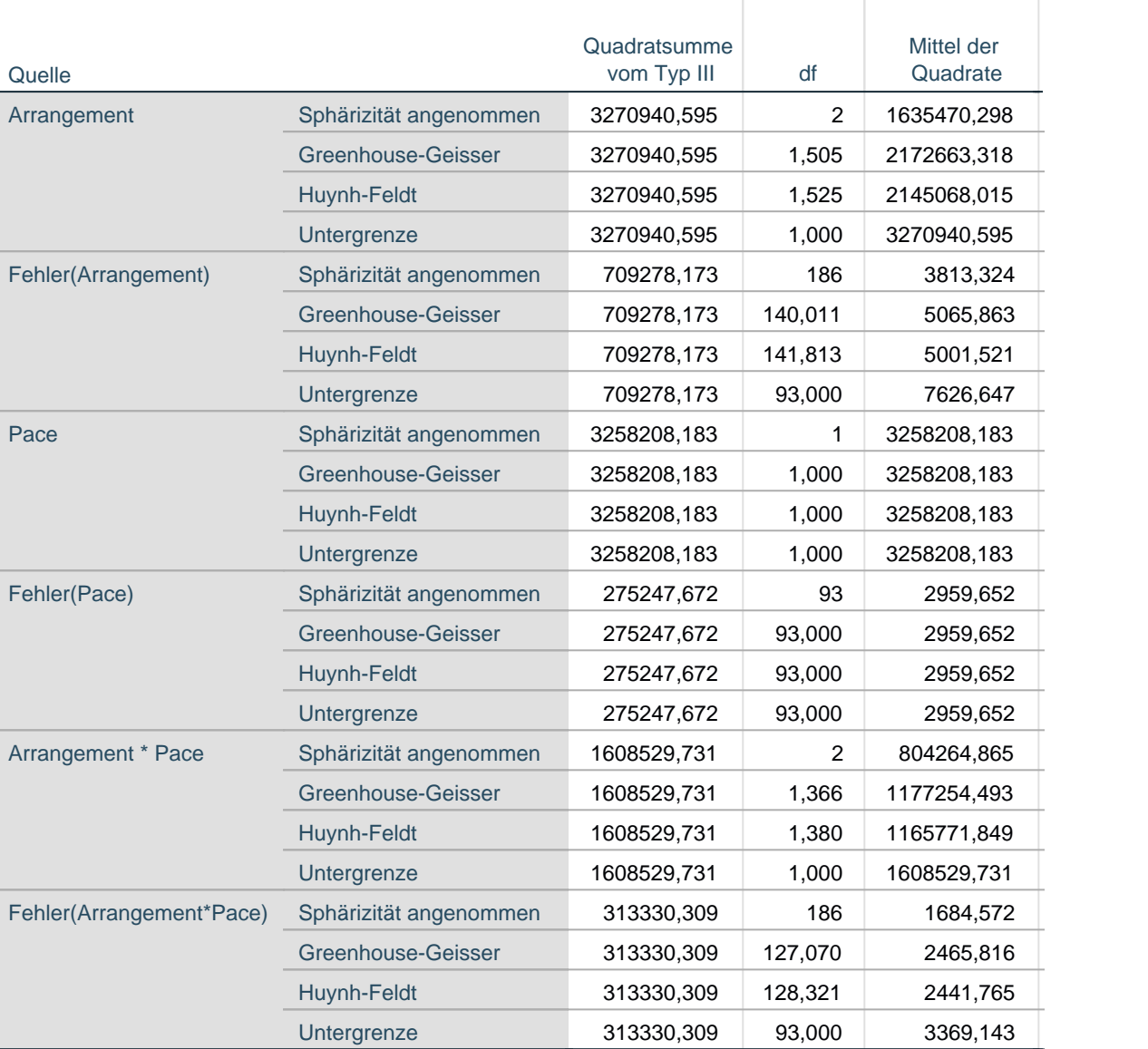

## **Tests der Innersubjekteffekte**

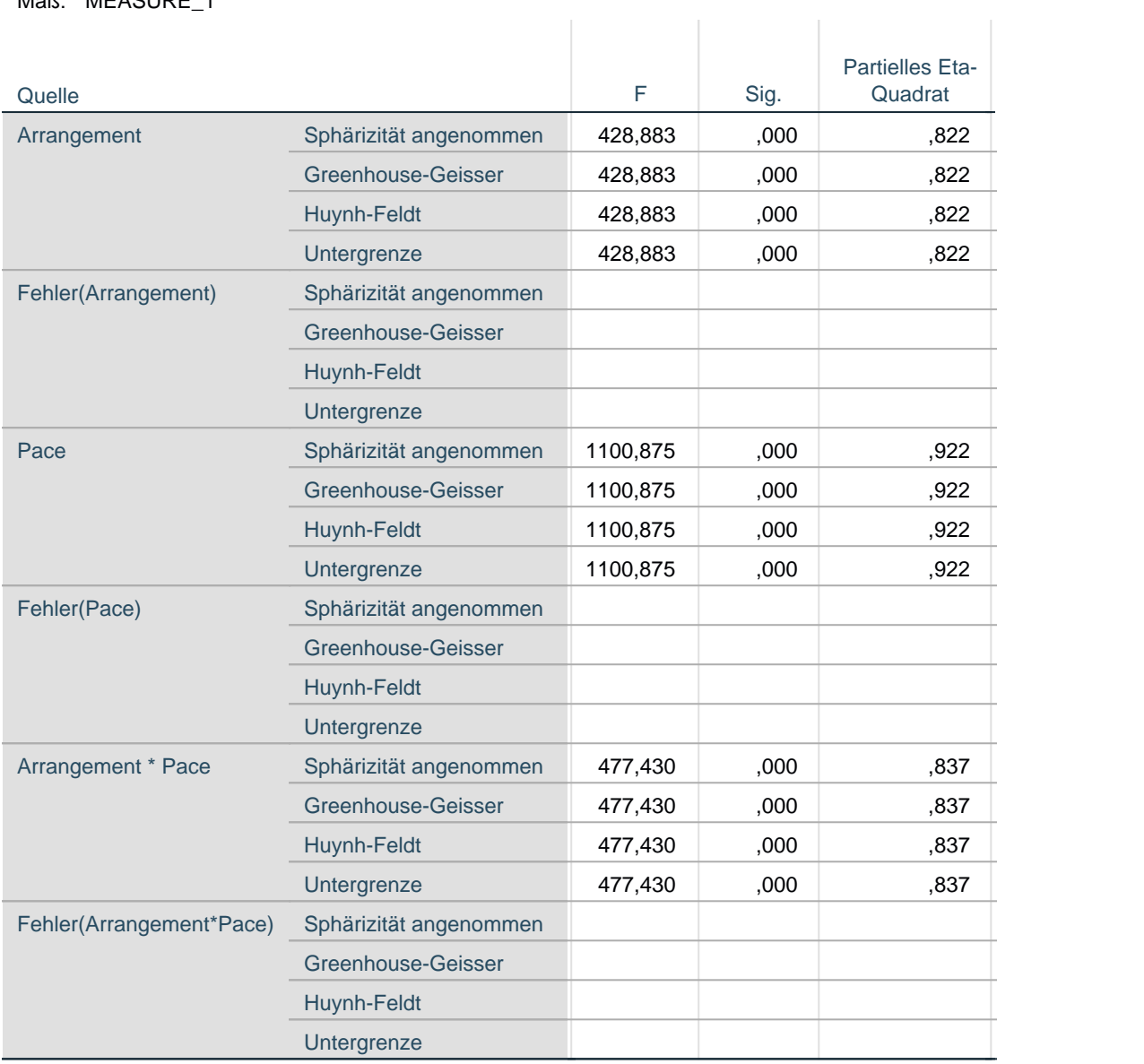

Maß: MEASURE\_1 Maß: MEASURE\_1

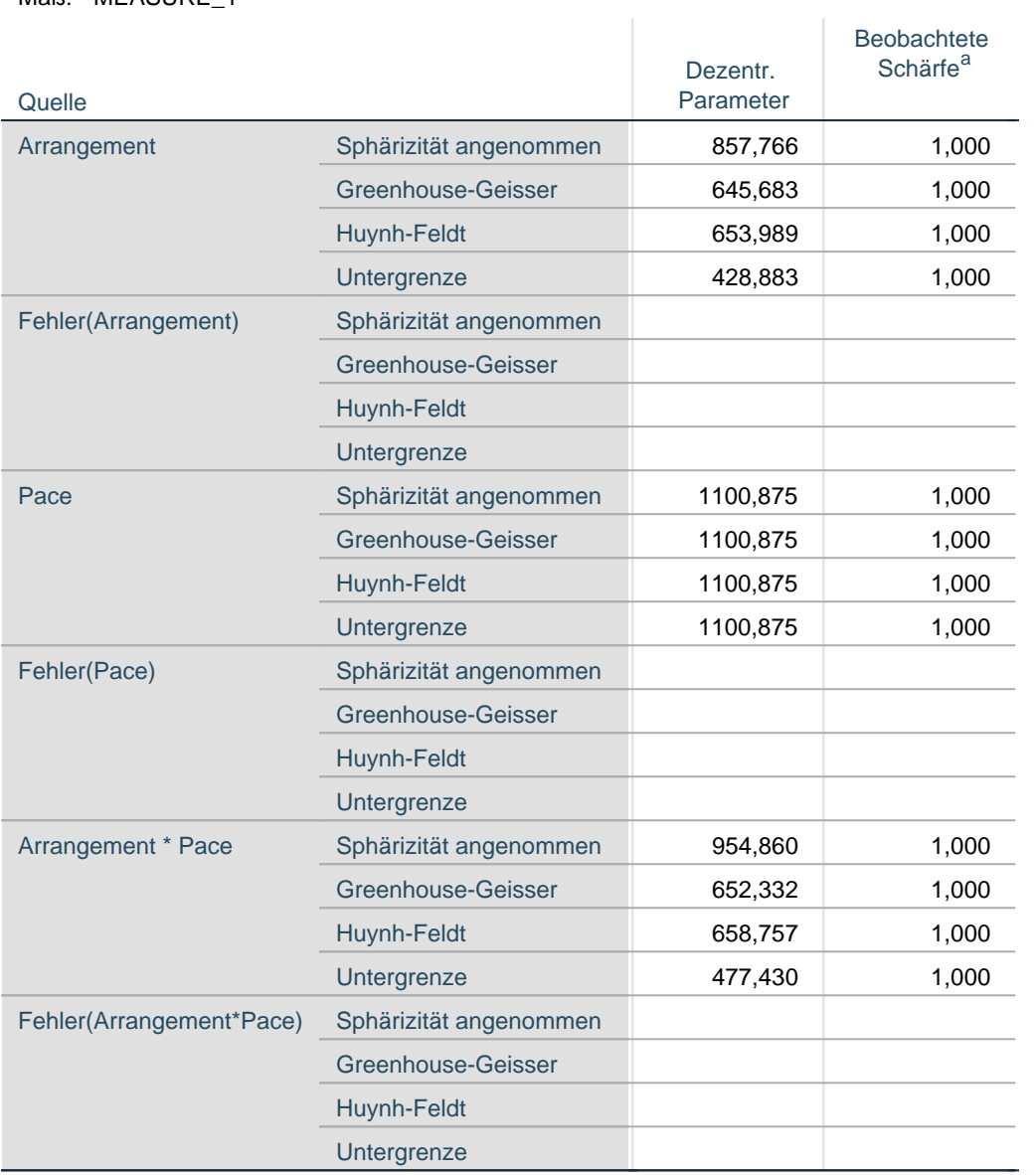

a. Unter Verwendung von Alpha = ,05 berechnet

## **Tests der Innersubjektkontraste**

#### Maß: MEASURE\_1 Maß: MEASURE\_1

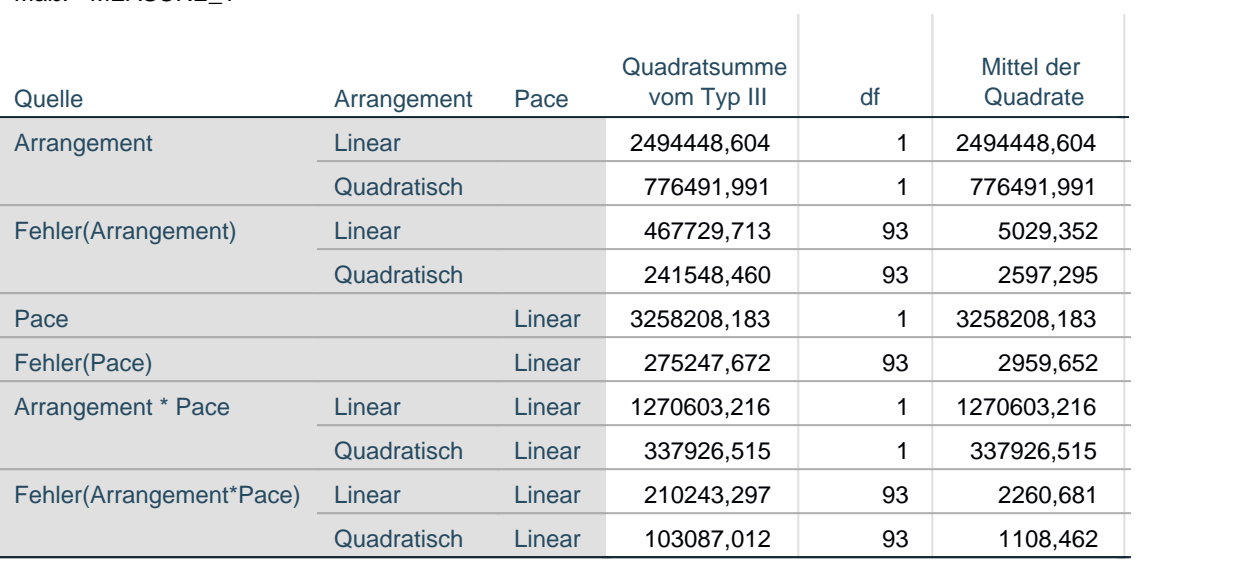

## **Tests der Innersubjektkontraste**

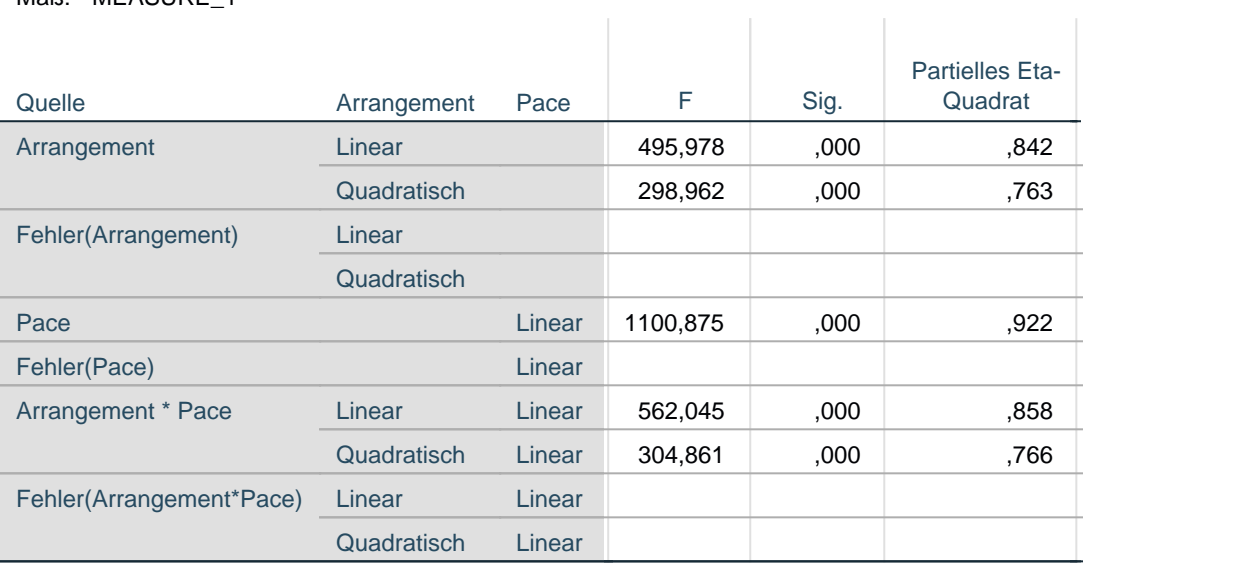

### **Tests der Innersubjektkontraste**

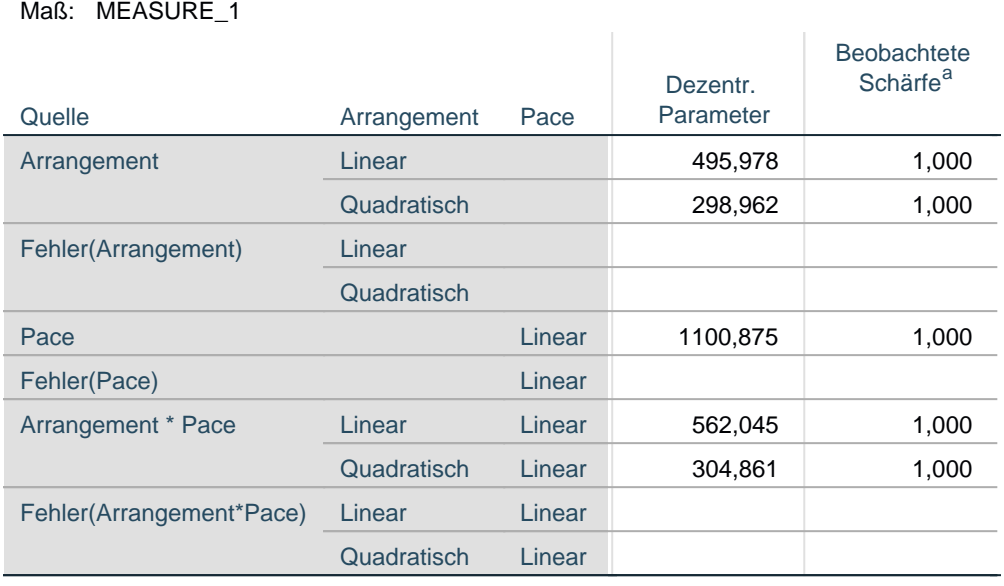

a. Unter Verwendung von Alpha = ,05 berechnet

### **Tests der Zwischensubjekteffekte**

Maß: MEASURE\_1

Transformierte Variable: Mittel

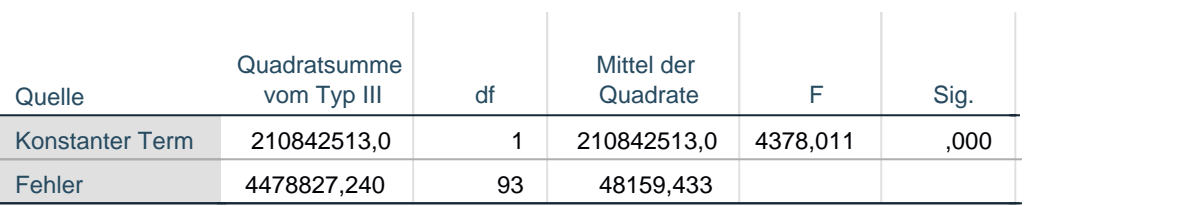

### **Tests der Zwischensubjekteffekte**

Maß: MEASURE\_1 Maß: MEASURE\_1

Transformierte Variable: Mittel

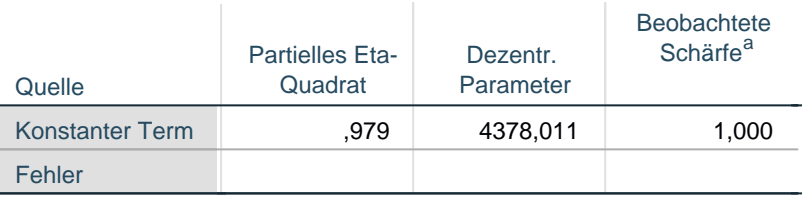

ï

a. Unter Verwendung von Alpha = ,05 berechnet

## **Geschätzte Randmittel**

### **1. Gesamtmittelwert**

Maß: MEASURE\_1 Maß: MEASURE\_1

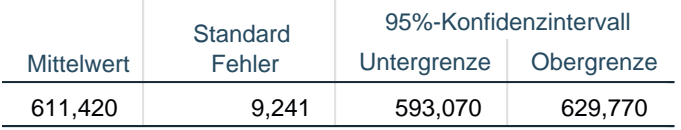

## **2. Arrangement**

#### **Schätzer**

Maß: MEASURE\_1 Maß: MEASURE\_1

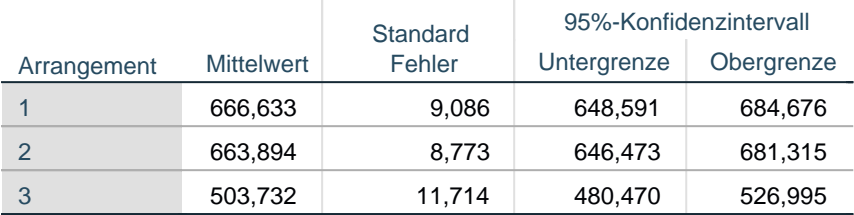

## **Paarweise Vergleiche**

Maß: MEASURE\_1 Maß: MEASURE\_1

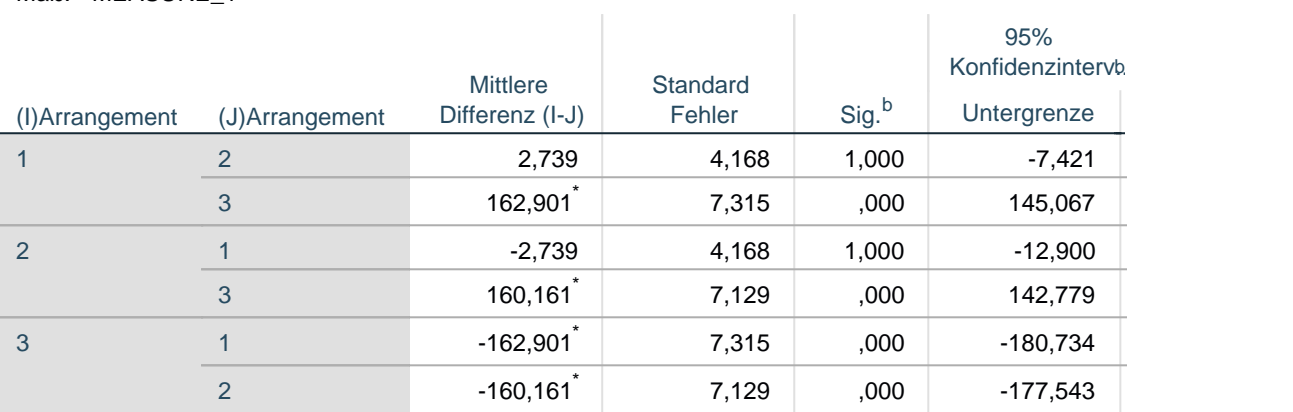

### **Paarweise Vergleiche**

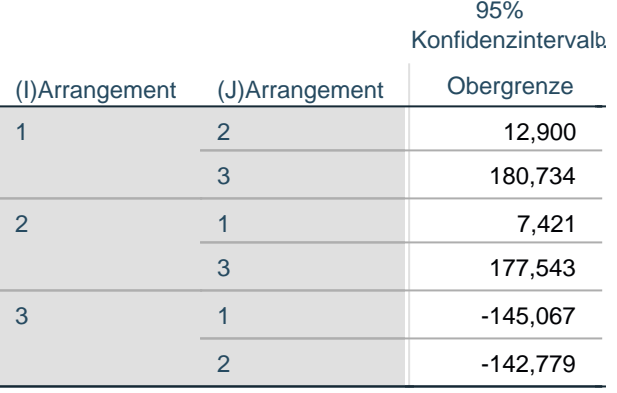

Basiert auf den geschätzten Randmitteln

- \*. Die mittlere Differenz ist auf dem ,05-Niveau signifikant.
- b. Anpassung für Mehrfachvergleiche: Bonferroni.

#### Wert F Hypothese df Fehler df Sig. Pillai-Spur Wilks-Lambda Hotelling-Spur Größte charakteristische Wurzel nach Roy  $,854$  269,950<sup>a</sup> 2,000 92,000 ,000  $,146$  269,950<sup>a</sup> 2,000 92,000 ,000  $5,868$   $269,950^a$   $2,000$   $92,000$   $,000$  $5,868$   $269,950^a$  2,000 92,000 90.000

## **Multivariate Tests**

### **Multivariate Tests**

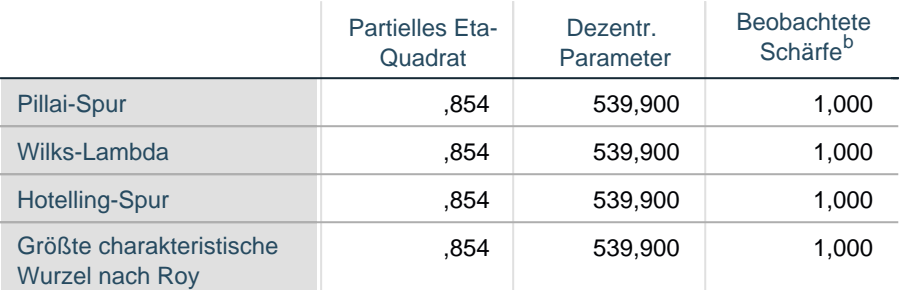

Jedes F prüft den multivariaten Effekt von Arrangement. Diese Tests basieren auf den linear unabhängigen paarweisen Vergleichen zwischen den geschätzten Randmitteln.

a. Exakte Statistik

b. Unter Verwendung von Alpha = ,05 berechnet

## **3. Pace**

#### **Schätzer**

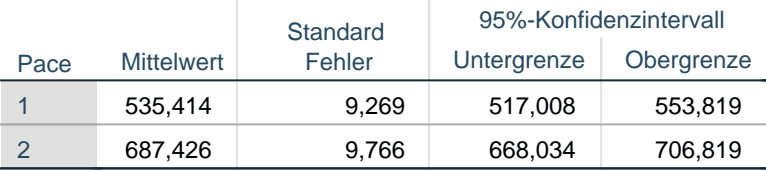

### **Paarweise Vergleiche**

Maß: MEASURE\_1 Maß: MEASURE\_1

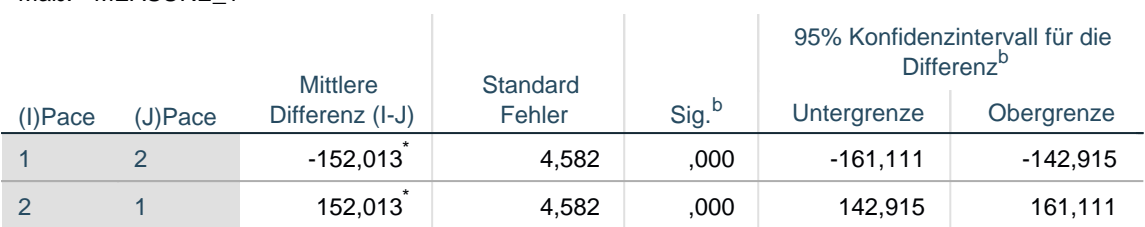

Basiert auf den geschätzten Randmitteln

\*. Die mittlere Differenz ist auf dem ,05-Niveau signifikant.

b. Anpassung für Mehrfachvergleiche: Bonferroni.

#### **Multivariate Tests**

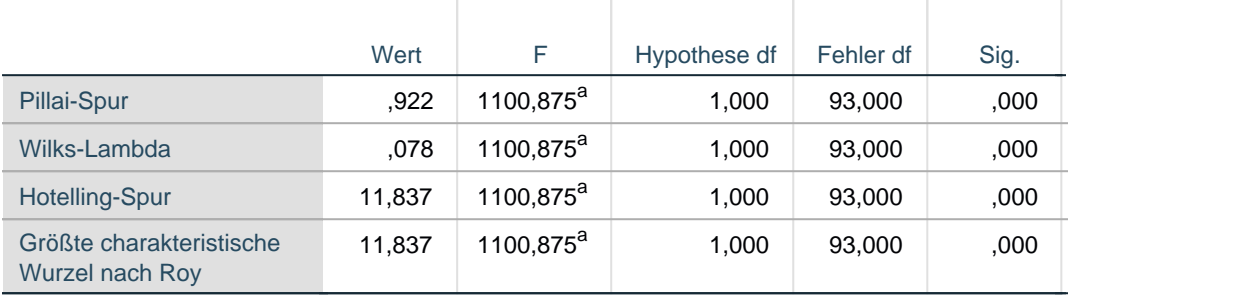

### **Multivariate Tests**

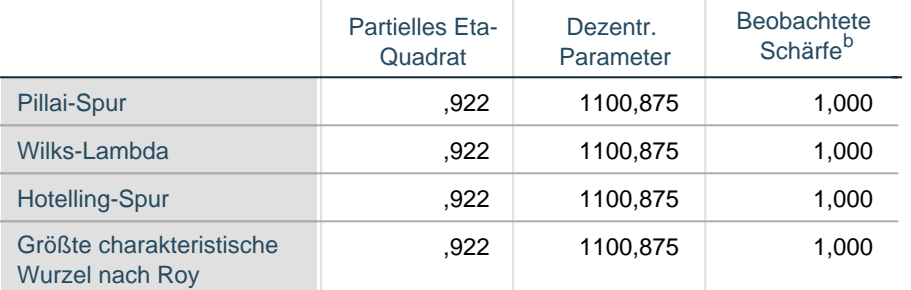

Jedes F prüft den multivariaten Effekt von Pace. Diese Tests basieren auf den linear unabhängigen paarweisen Vergleichen zwischen den geschätzten Randmitteln.

a. Exakte Statistik

b. Unter Verwendung von Alpha = ,05 berechnet

### **4. Arrangement \* Pace**

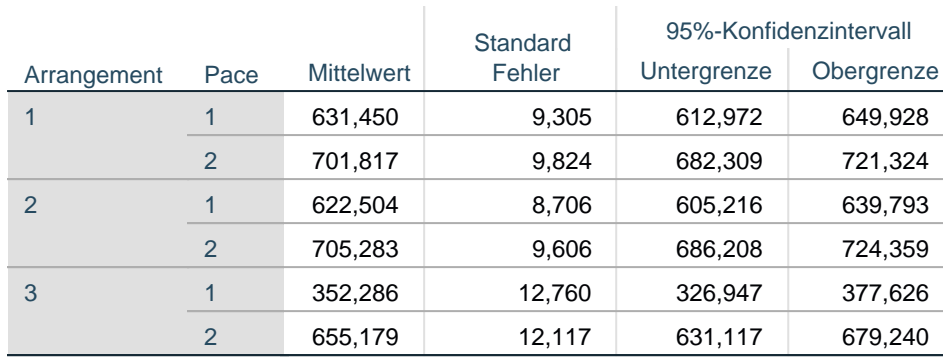

#### Maß: MEASURE\_1 Maß: MEASURE\_1

## **Profildiagramm**

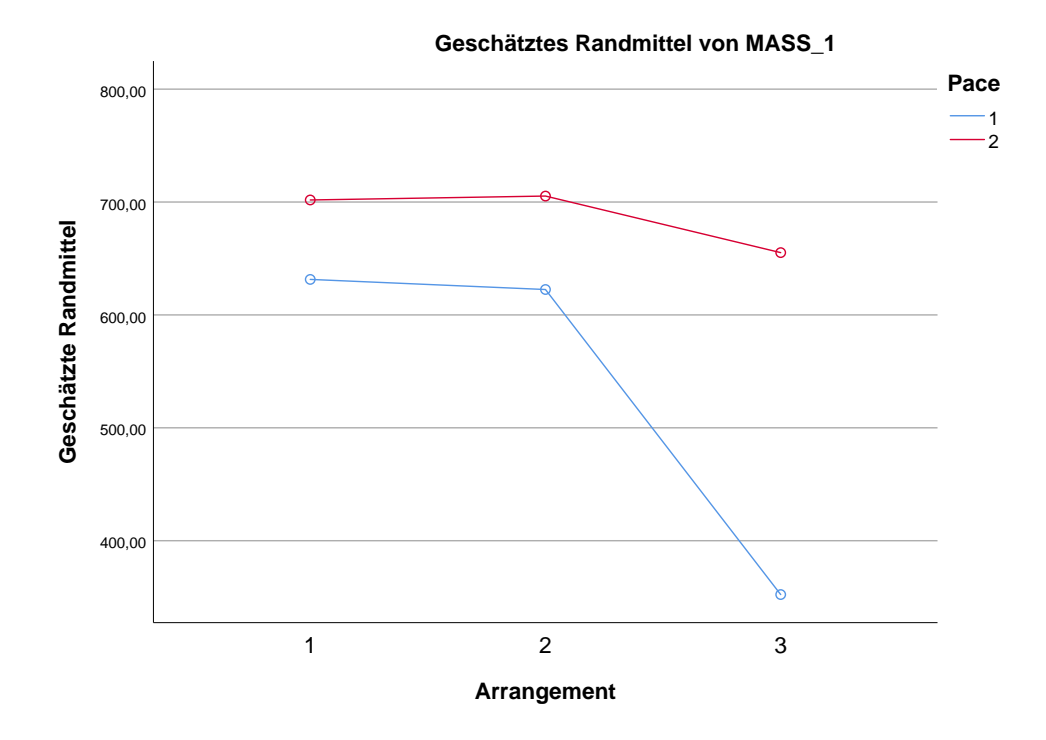

\*\*\* Repeated-measuresANOVA (stimulus arrangement + pace) for error rates i n the modified d2.

GLM sb1\_ErrPerc snb1\_ErrPerc tb1\_ErrPerc tnb1\_ErrPerc rb1\_ErrPerc rnb1\_ErrP erc

/WSFACTOR=Arrangement 3 Polynomial Pace 2 Polynomial

/METHOD=SSTYPE(3)

/PLOT=PROFILE(Arrangement\*Pace) TYPE=LINE ERRORBAR=NO MEANREFERENCE=NO YA XIS=AUTO

 /EMMEANS=TABLES(OVERALL) /EMMEANS=TABLES(Arrangement) COMPARE ADJ(BONFERRONI) /EMMEANS=TABLES(Pace) COMPARE ADJ(BONFERRONI) /EMMEANS=TABLES(Arrangement\*Pace) /PRINT=DESCRIPTIVE ETASQ OPOWER /CRITERIA=ALPHA(.05) /WSDESIGN=Arrangement Pace Arrangement\*Pace.

# **Allgemeines Lineares Modell**

#### Ausgabe erstellt Kommentare Eingabe Daten Aktiver Datensatz Filter Gewichtung Aufgeteilte Datei Anzahl der Zeilen in der Arbeitsdatei Behandlung fehlender **Werte** Definition für "fehlend" Verwendete Fälle 02-MAR-2019 10:14:13 C: \Users\Iris\Desktop\Resub mission\_EJPA\ESM\_Previ ewBenefit\_DATA.sav DataSet1 <keine> <keine> <keine> 100 Benutzerdefinierte fehlende Werte werden als fehlend behandelt. Die Statistik basiert auf allen Fällen mit gültigen Daten für alle Variablen im Modell.

#### **Anmerkungen**

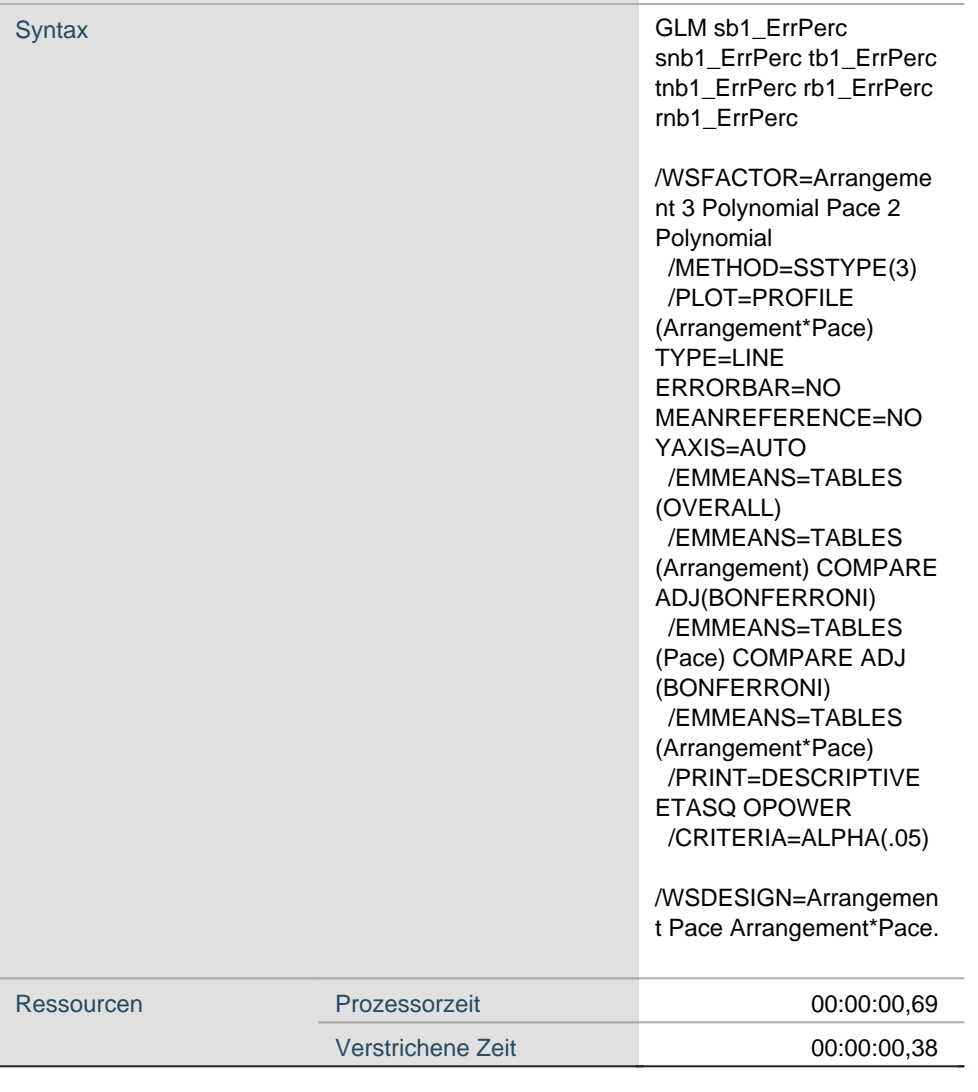

## **Anmerkungen**

## **Innersubjektfaktoren**

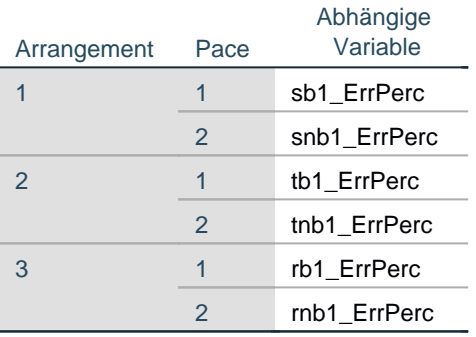

## **Deskriptive Statistiken**

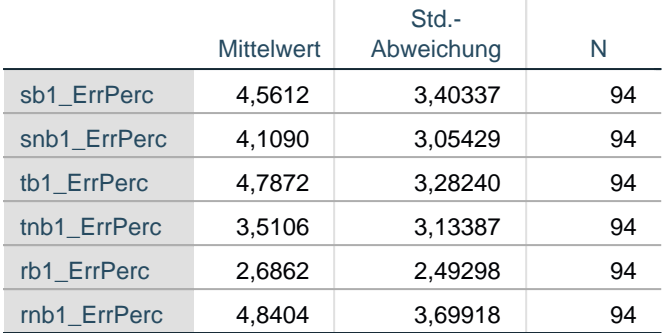

## **Multivariate Tests<sup>a</sup>**

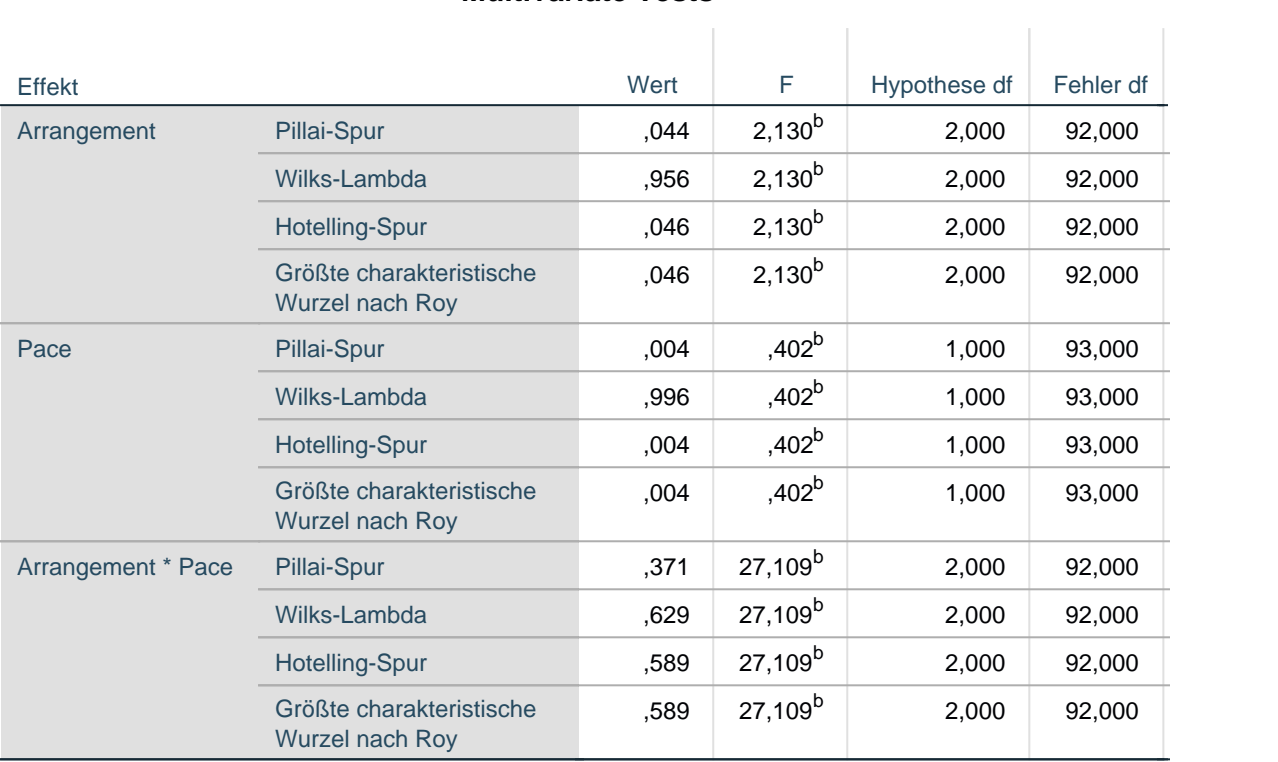

## **Multivariate Tests<sup>a</sup>**

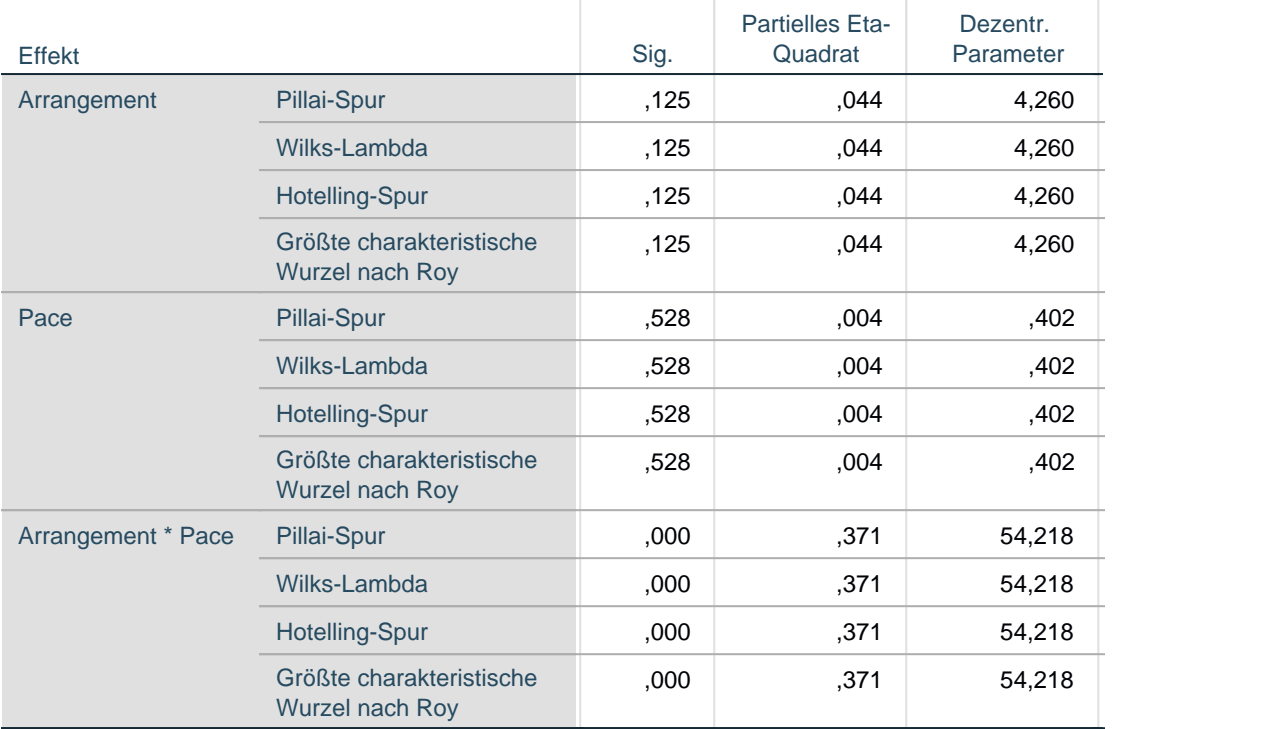

## **Multivariate Tests<sup>a</sup>**

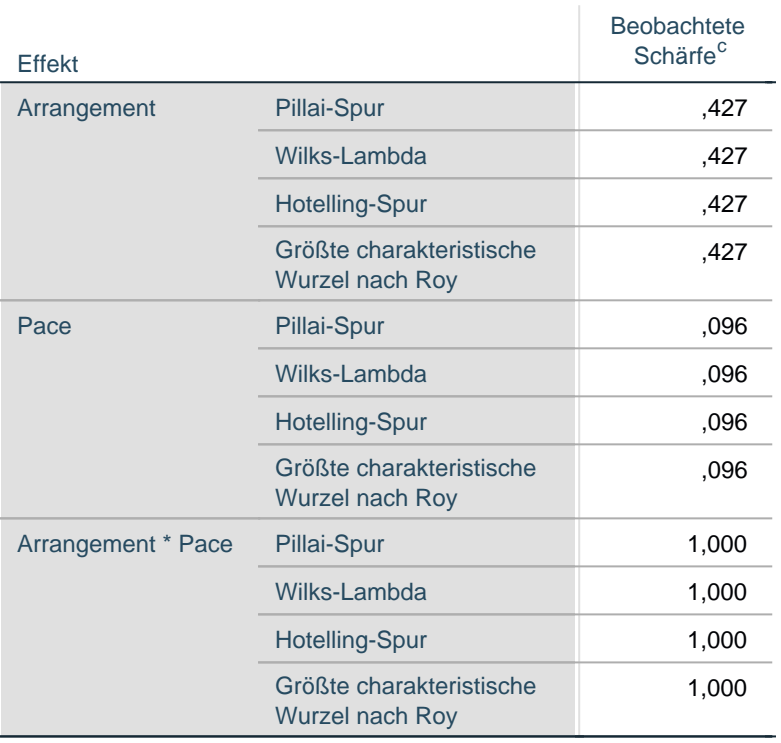

a. Design: Konstanter Term

Innersubjektdesign: Arrangement + Pace + Arrangement \* Pace

b. Exakte Statistik

c. Unter Verwendung von Alpha = ,05 berechnet

## **Mauchly-Test auf Sphärizität<sup>a</sup>**

#### Maß: MEASURE\_1 Maß: MEASURE\_1

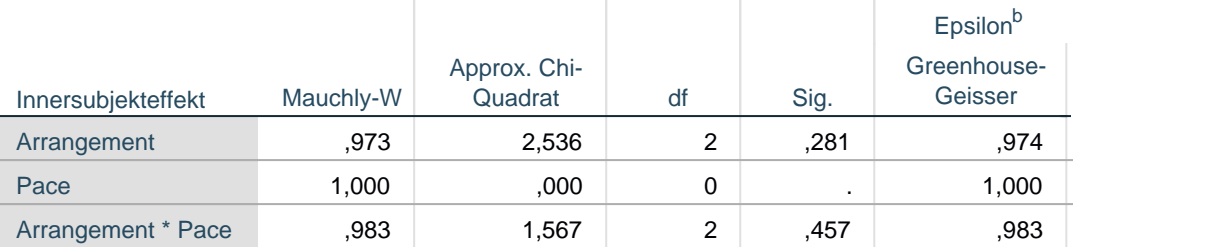

## **Mauchly-Test auf Sphärizität<sup>a</sup>**

#### Maß: MEASURE\_1 Maß: MEASURE\_1

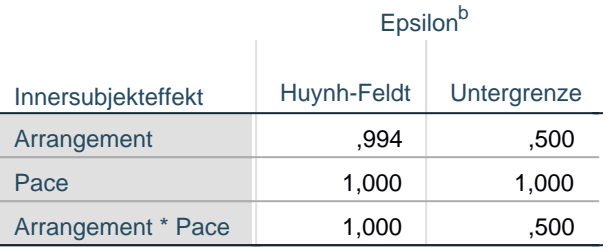

Prüft die Nullhypothese, daß sich die Fehlerkovarianz-Matrix der orthonormalisierten transformierten abhängigen Variablen proportional zur Einheitsmatrix verhält.

a. Design: Konstanter Term Innersubjektdesign: Arrangement + Pace + Arrangement \* Pace

b. Kann zum Korrigieren der Freiheitsgrade für die gemittelten Signifikanztests verwendet werden. In der Tabelle mit den Tests der Effekte innerhalb der Subjekte werden korrigierte Tests angezeigt.

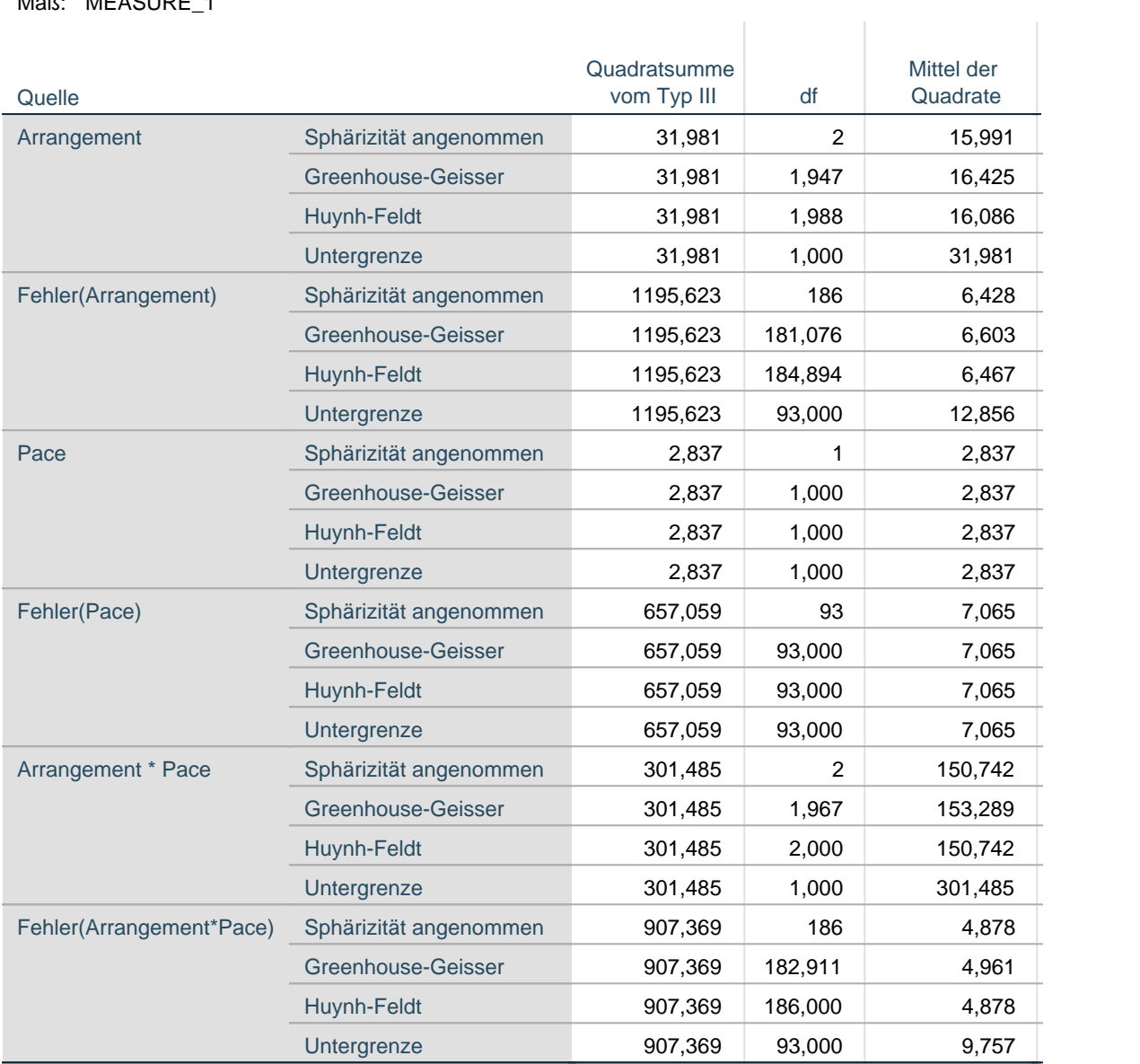

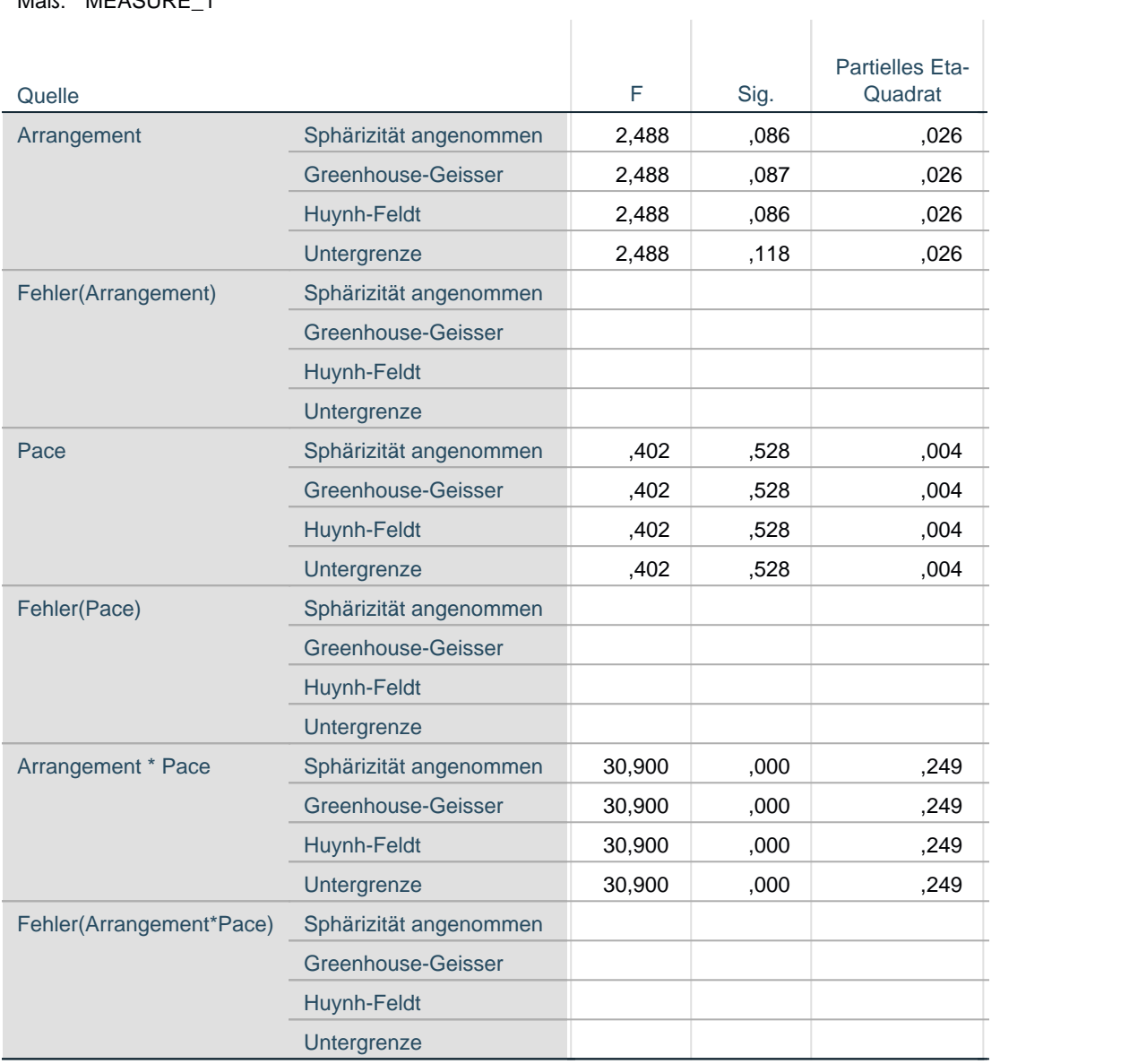

Maß: MEASURE\_1 Maß: MEASURE\_1

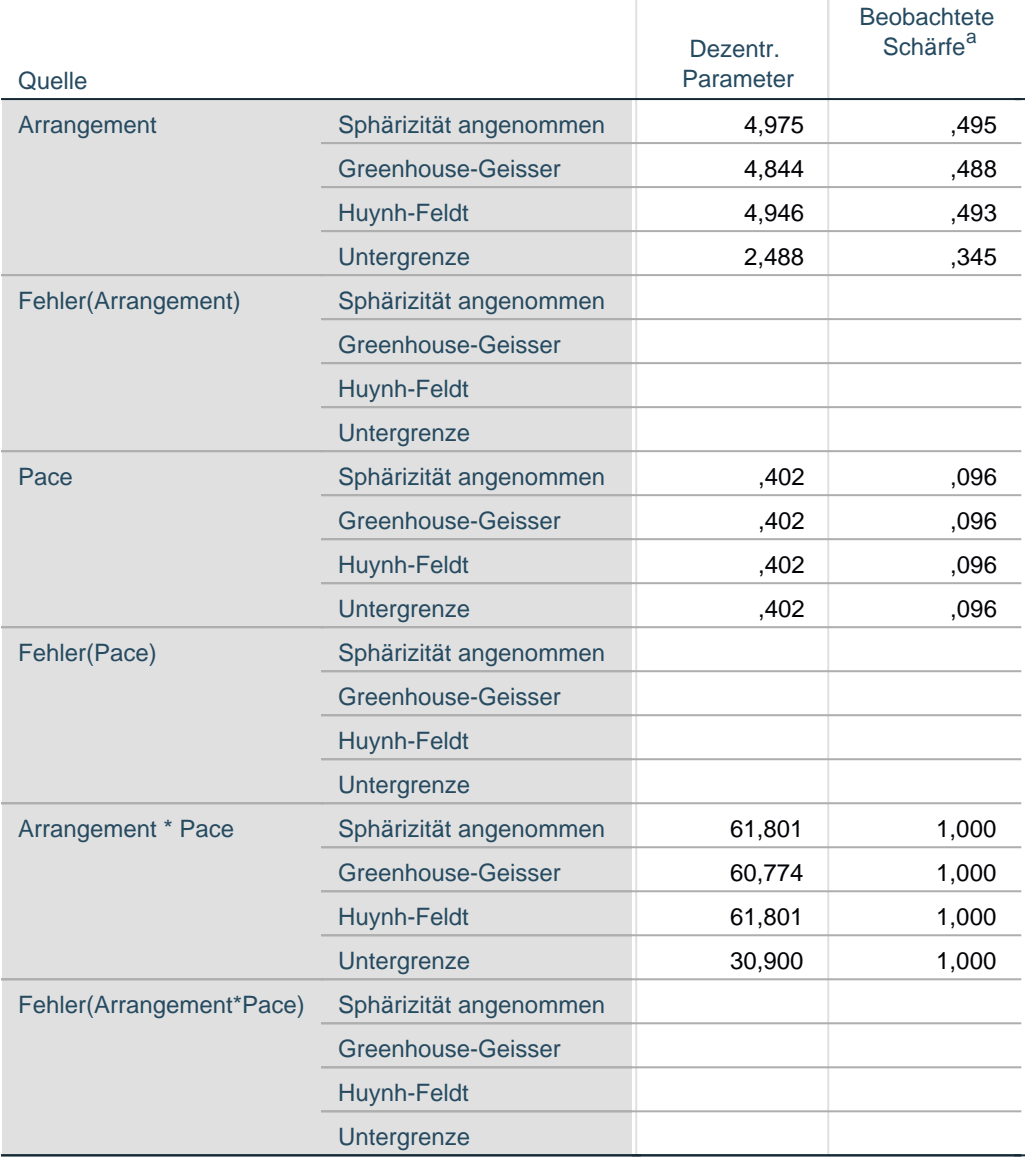

a. Unter Verwendung von Alpha = ,05 berechnet

## **Tests der Innersubjektkontraste**

#### Maß: MEASURE\_1 Maß: MEASURE\_1

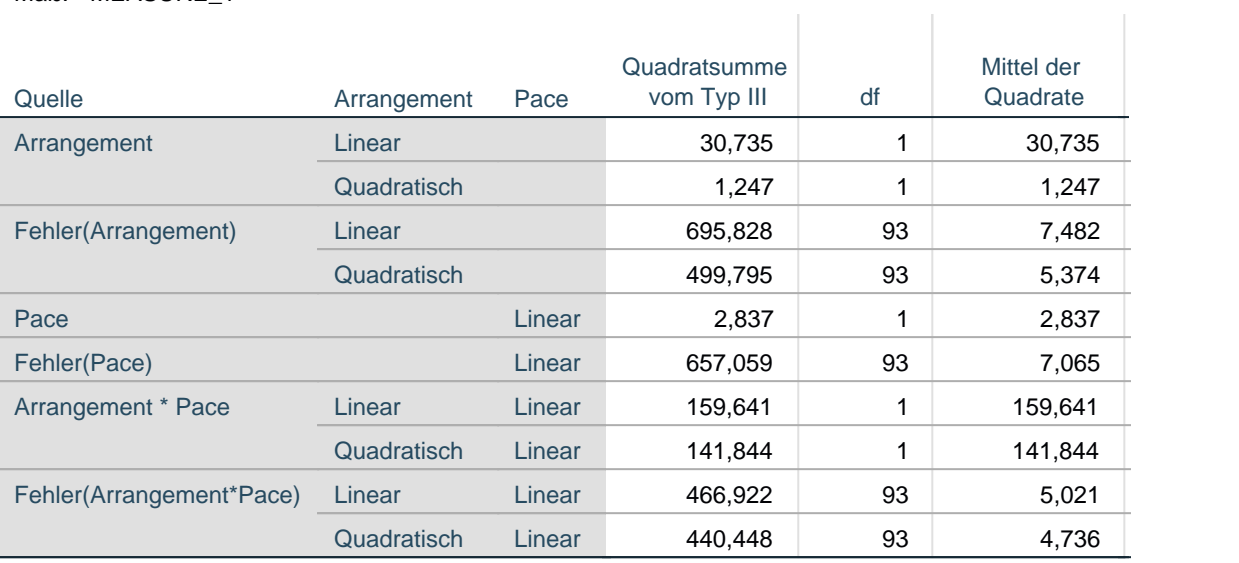

## **Tests der Innersubjektkontraste**

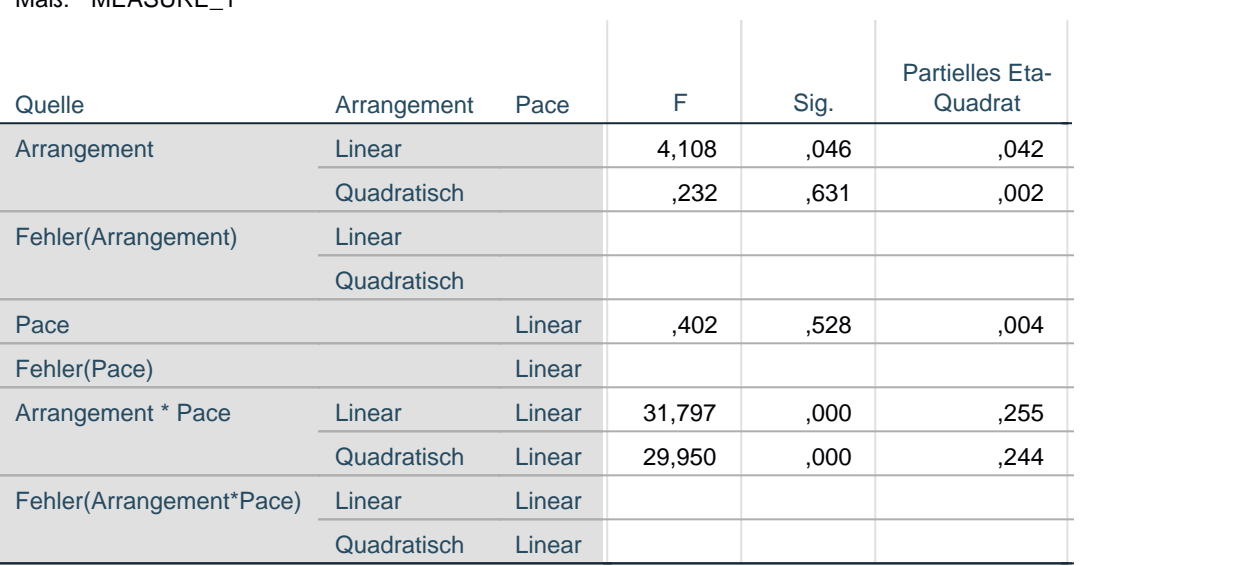

### **Tests der Innersubjektkontraste**

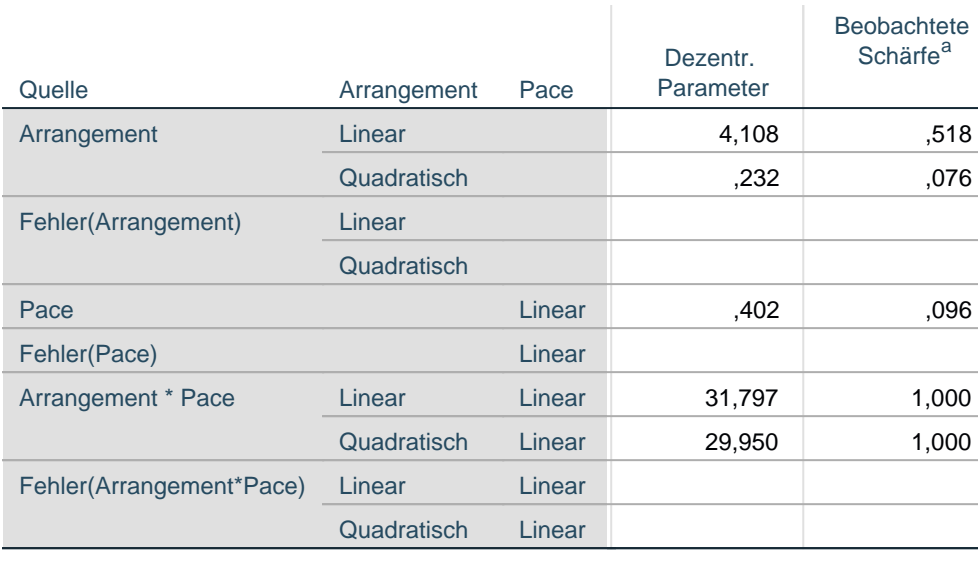

a. Unter Verwendung von Alpha = ,05 berechnet

### **Tests der Zwischensubjekteffekte**

 $\mathbb{R}^n$ 

 $\pm$ 

Maß: MEASURE\_1

Maß: MEASURE\_1 Maß: MEASURE\_1

Transformierte Variable: Mittel

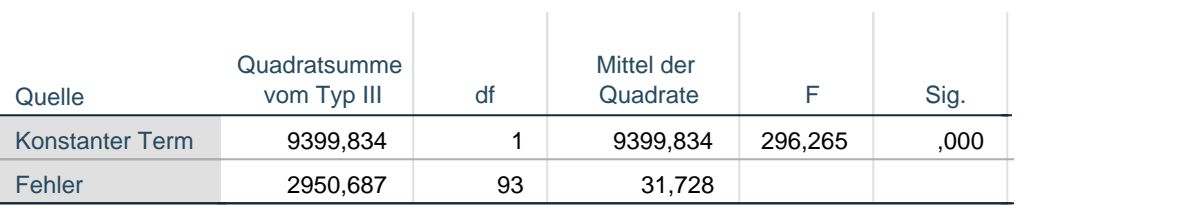

### **Tests der Zwischensubjekteffekte**

Maß: MEASURE\_1 Maß: MEASURE\_1

Transformierte Variable: Mittel

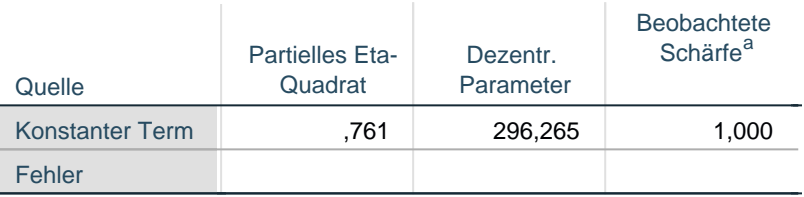

a. Unter Verwendung von Alpha = ,05 berechnet

## **Geschätzte Randmittel**

### **1. Gesamtmittelwert**

Maß: MEASURE\_1 Maß: MEASURE\_1 Mittelwert **Standard** Fehler 95%-Konfidenzintervall Untergrenze **Obergrenze** 4,082 ,237 3,611 4,553

## **2. Arrangement**

#### **Schätzer**

Maß: MEASURE\_1 Maß: MEASURE\_1

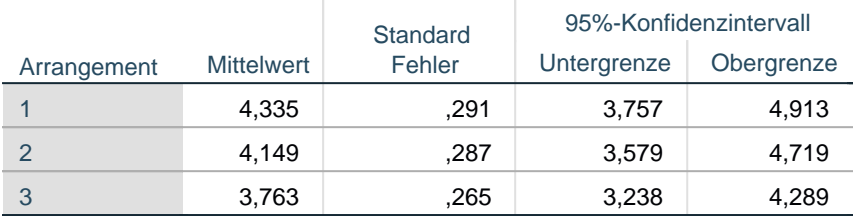

### **Paarweise Vergleiche**

Maß: MEASURE\_1 Maß: MEASURE\_1

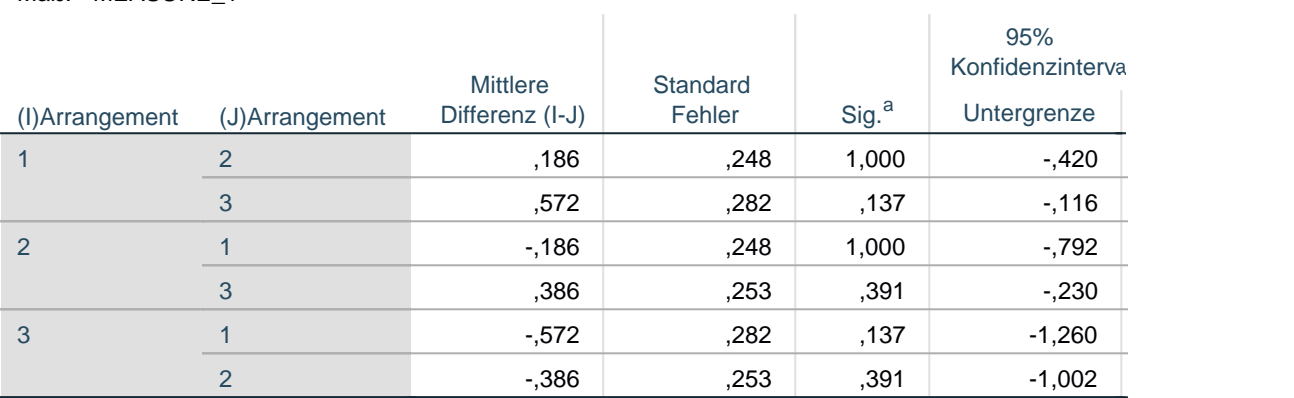

### **Paarweise Vergleiche**

Maß: MEASURE\_1 Maß: MEASURE\_1

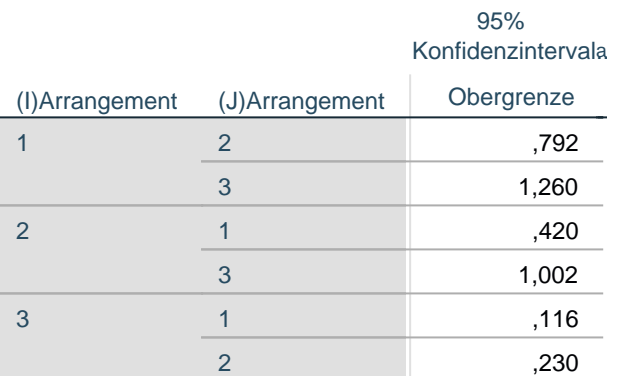

Basiert auf den geschätzten Randmitteln

a. Anpassung für Mehrfachvergleiche: Bonferroni.

### **Multivariate Tests**

r.

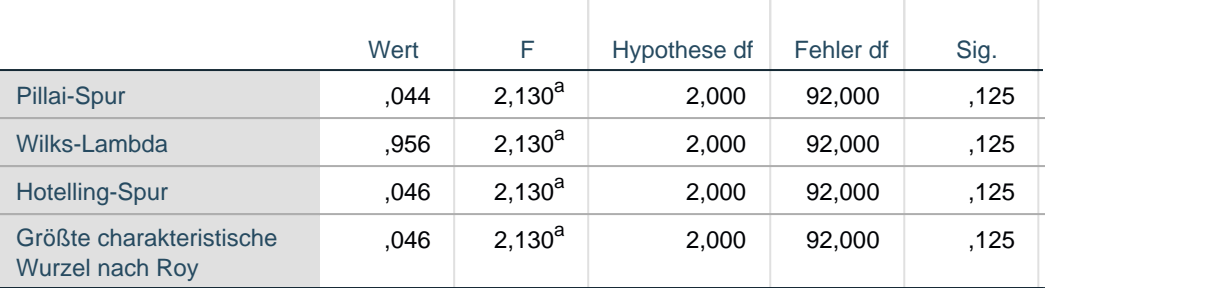

### **Multivariate Tests**

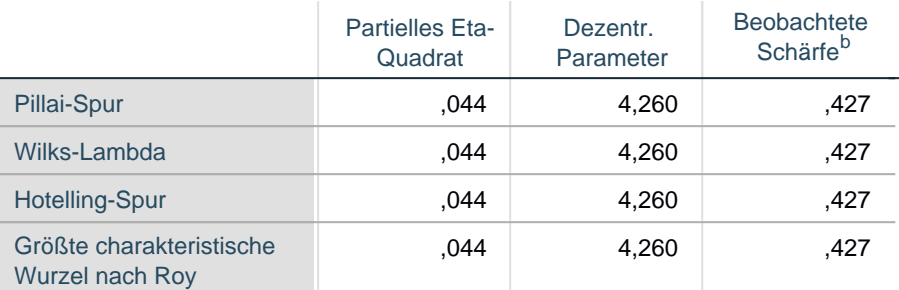

Jedes F prüft den multivariaten Effekt von Arrangement. Diese Tests basieren auf den linear unabhängigen paarweisen Vergleichen zwischen den geschätzten Randmitteln.

a. Exakte Statistik

b. Unter Verwendung von Alpha = ,05 berechnet

## **3. Pace**

### **Schätzer**

Maß: MEASURE\_1 Maß: MEASURE\_1

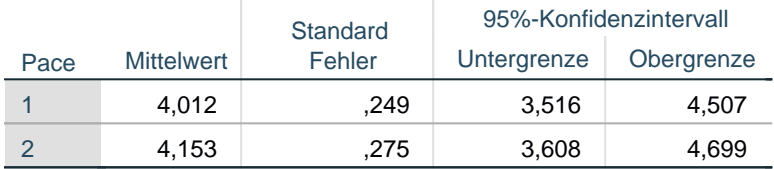

### **Paarweise Vergleiche**

Maß: MEASURE\_1 Maß: MEASURE\_1

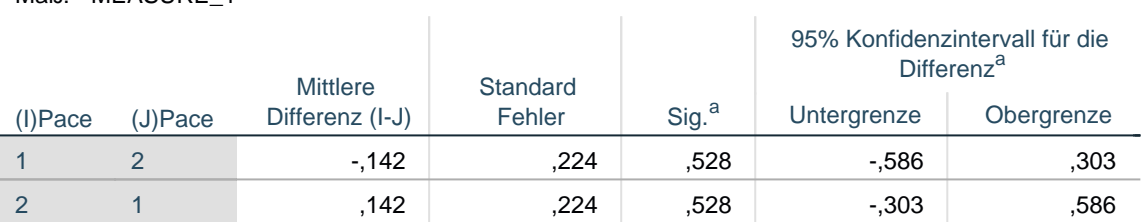

Basiert auf den geschätzten Randmitteln

a. Anpassung für Mehrfachvergleiche: Bonferroni.

### **Multivariate Tests**

 $\sim$ 

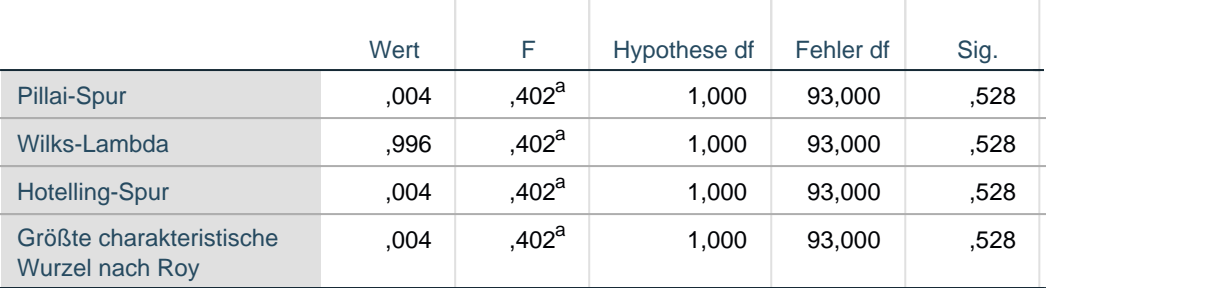

### **Multivariate Tests**

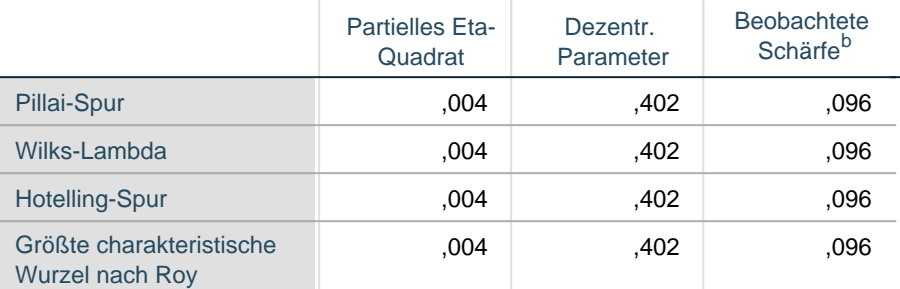

Jedes F prüft den multivariaten Effekt von Pace. Diese Tests basieren auf den linear unabhängigen paarweisen Vergleichen zwischen den geschätzten Randmitteln.

- a. Exakte Statistik
- b. Unter Verwendung von Alpha = ,05 berechnet

### **4. Arrangement \* Pace**

#### Maß: MEASURE\_1 Maß: MEASURE\_1

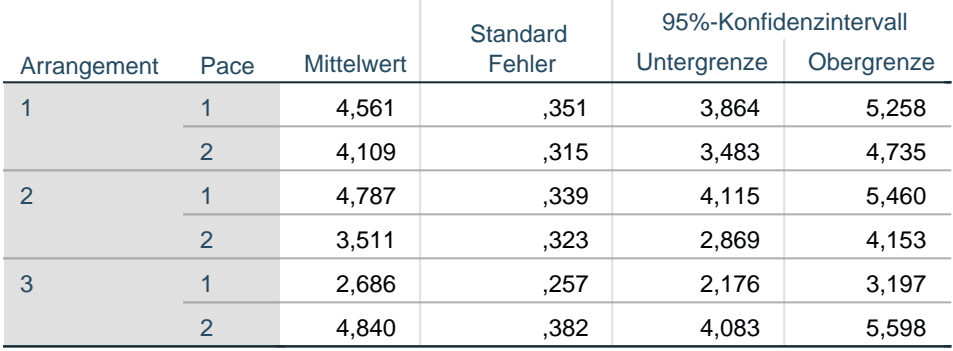

## **Profildiagramm**

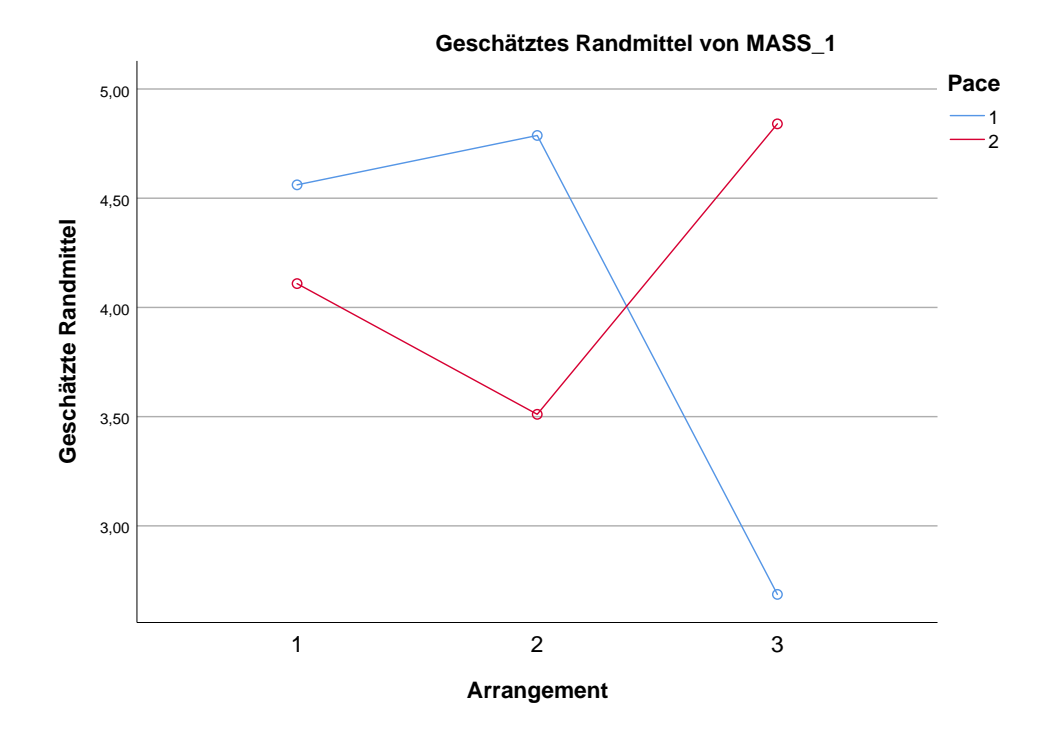

\*\*\*Compute indices.

COMPUTE FOC\_1\_Descr= t1\_RT - s1\_RT. EXECUTE.

COMPUTE PRE\_1\_Descr=r1\_RT - t1\_RT. EXECUTE.

COMPUTE FOC\_1=lg\_s1\_RT - lg\_t1\_RT. EXECUTE.

COMPUTE PRE\_1=lg\_t1\_RT - lg\_r1\_RT. EXECUTE.

\*\*\*Descriptives for indices and sustained attention tests.

```
DESCRIPTIVES VARIABLES=FOC_1_Descr PRE_1_Descr d2_KL REV BIS_UW BIS_KW BIS_
TG
```
/STATISTICS=MEAN STDDEV MIN MAX.

## **Deskriptive Statistik**

## **Anmerkungen**

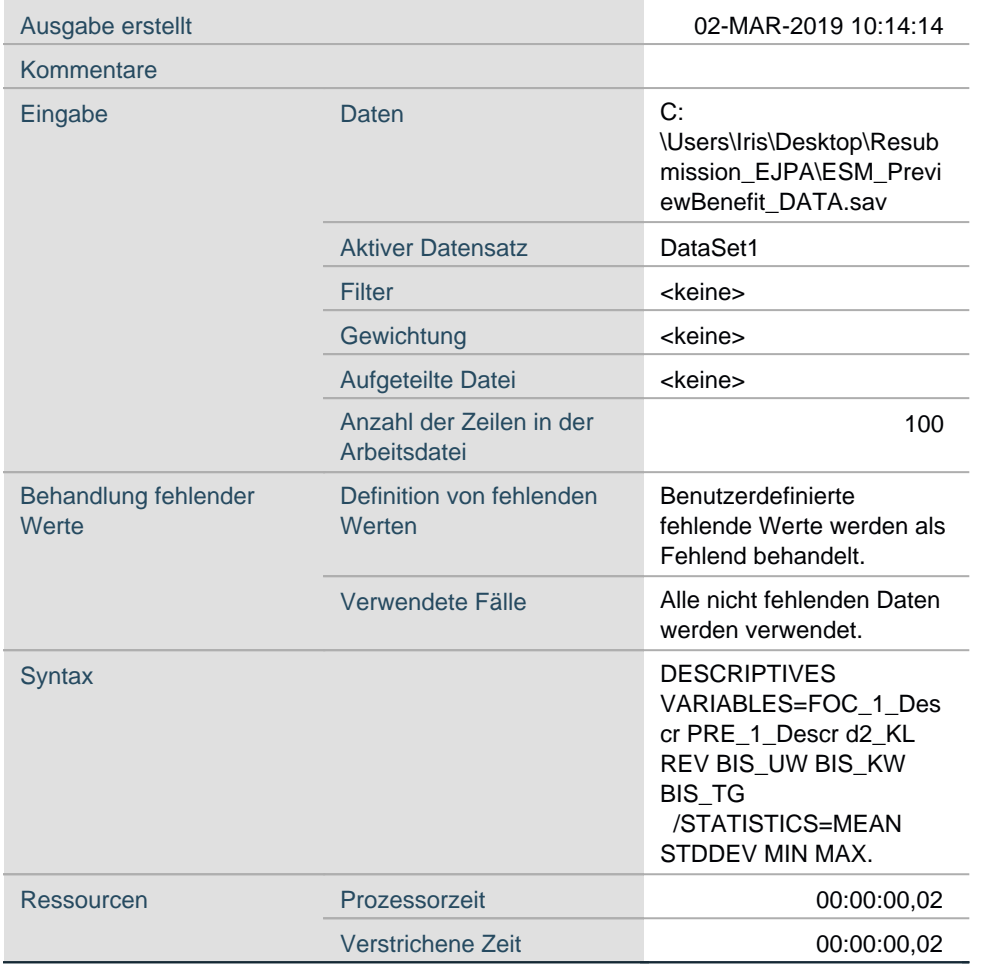

## **Deskriptive Statistik**

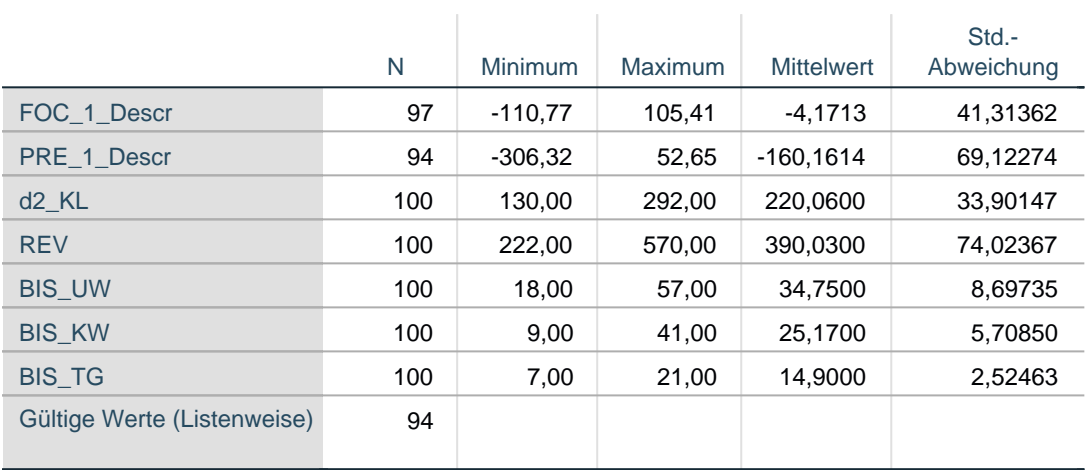

\*\*\*Retest reliability for indices.

## CORRELATIONS /VARIABLES=FOC\_1 FOC\_2 PRE\_1 PRE\_2 /PRINT=TWOTAIL NOSIG /MISSING=PAIRWISE.

## **Korrelationen**

### **Anmerkungen**

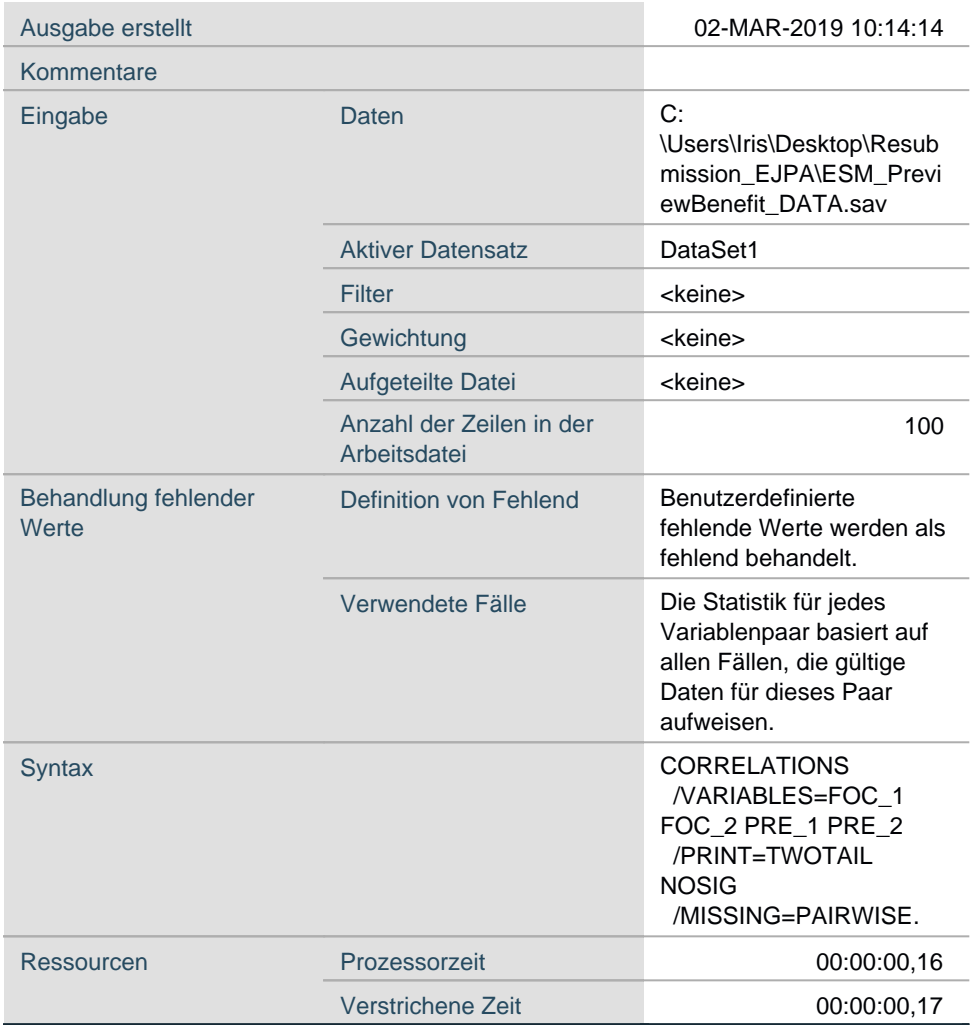

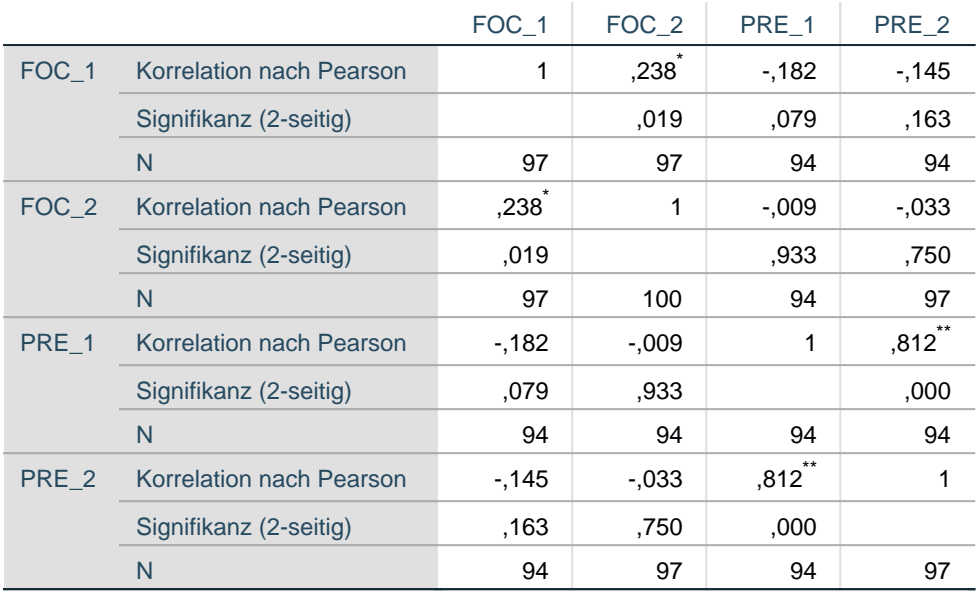

### **Korrelationen**

\*. Die Korrelation ist auf dem Niveau von 0,05 (2-seitig) signifikant.

\*\*. Die Korrelation ist auf dem Niveau von 0,01 (2-seitig) signifikant.

\*\*\*Correlations of indices and sustained attention tests.

#### CORRELATIONS

 /VARIABLES=FOC\_1 PRE\_1 d2\_KL REV BIS\_Factor BIS\_UW BIS\_KW BIS\_TG /PRINT=TWOTAIL NOSIG /MISSING=PAIRWISE.

### **Korrelationen**

## **Anmerkungen**

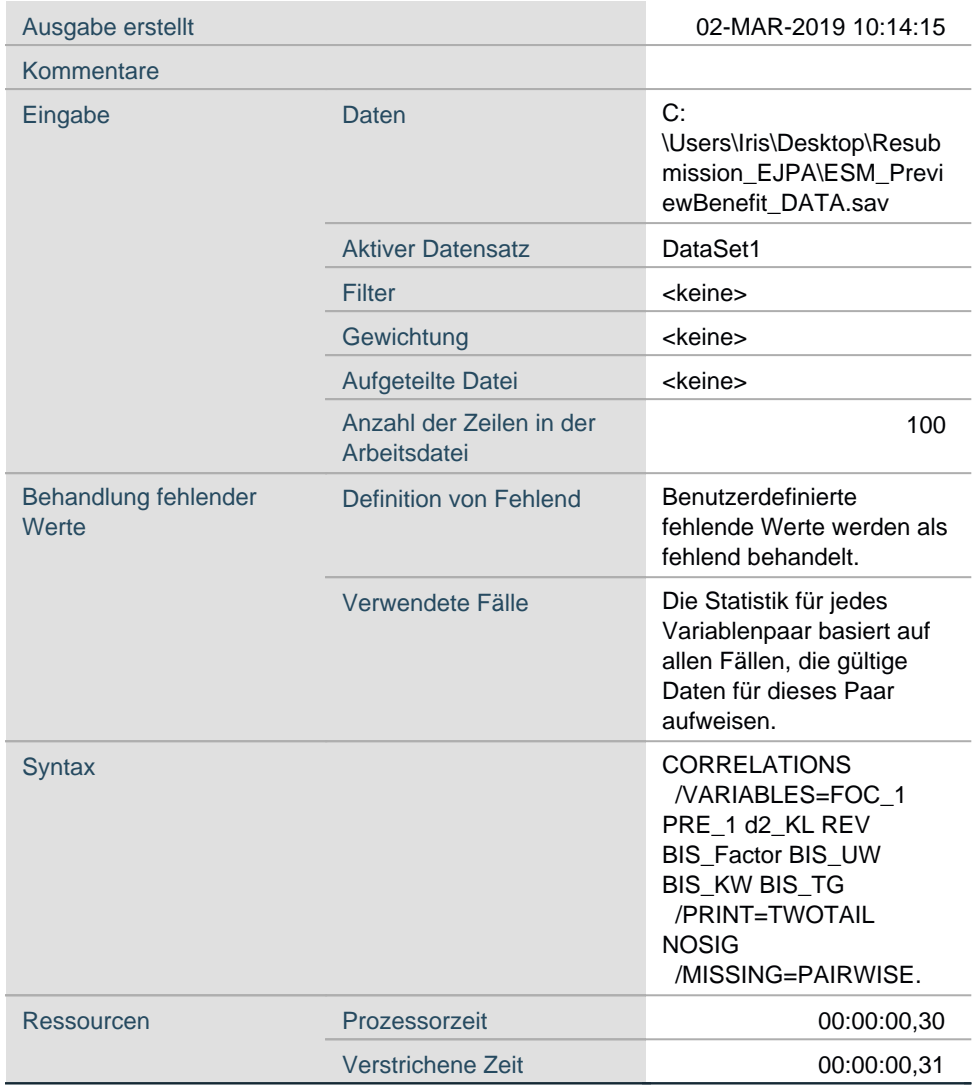

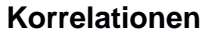

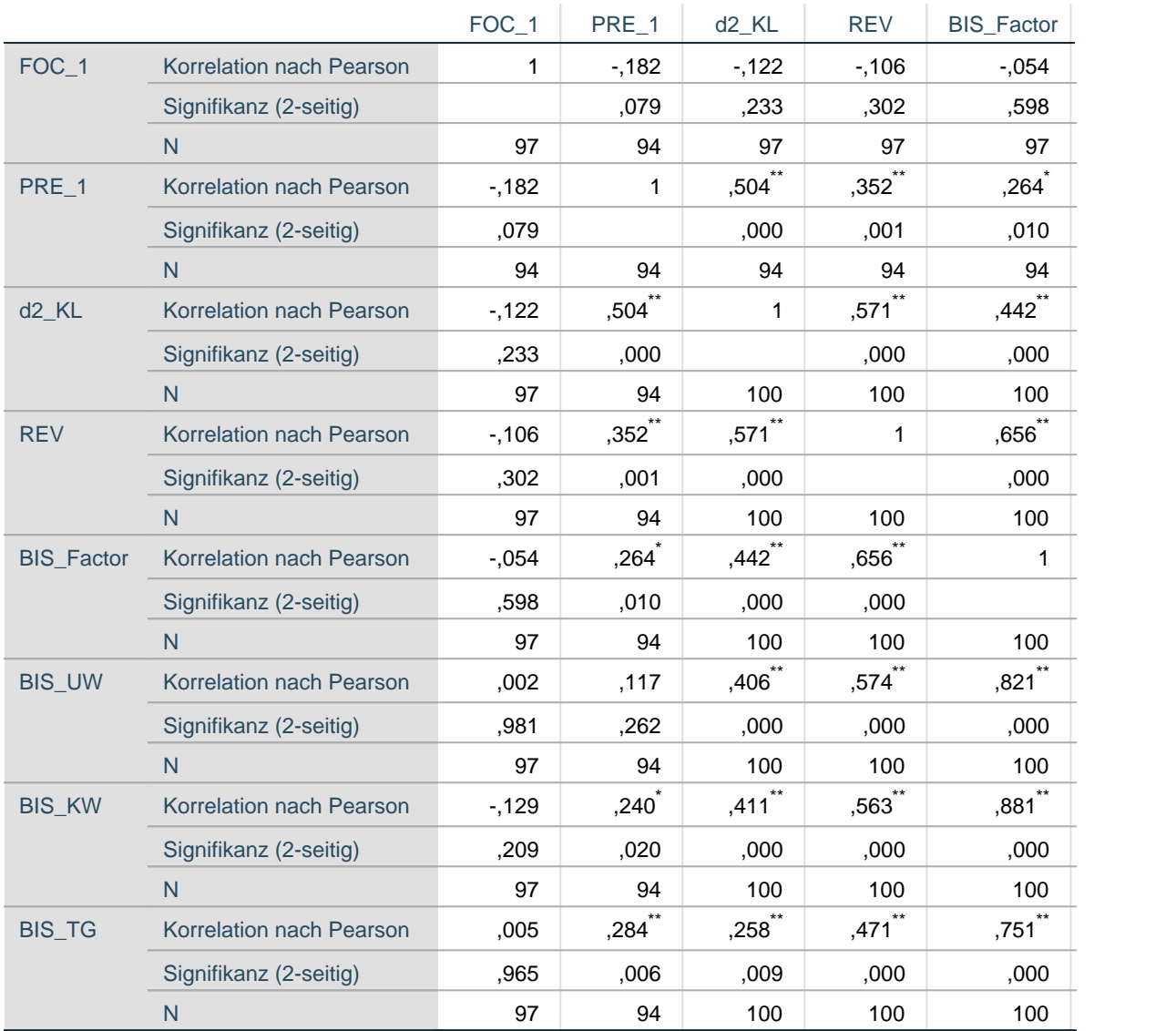

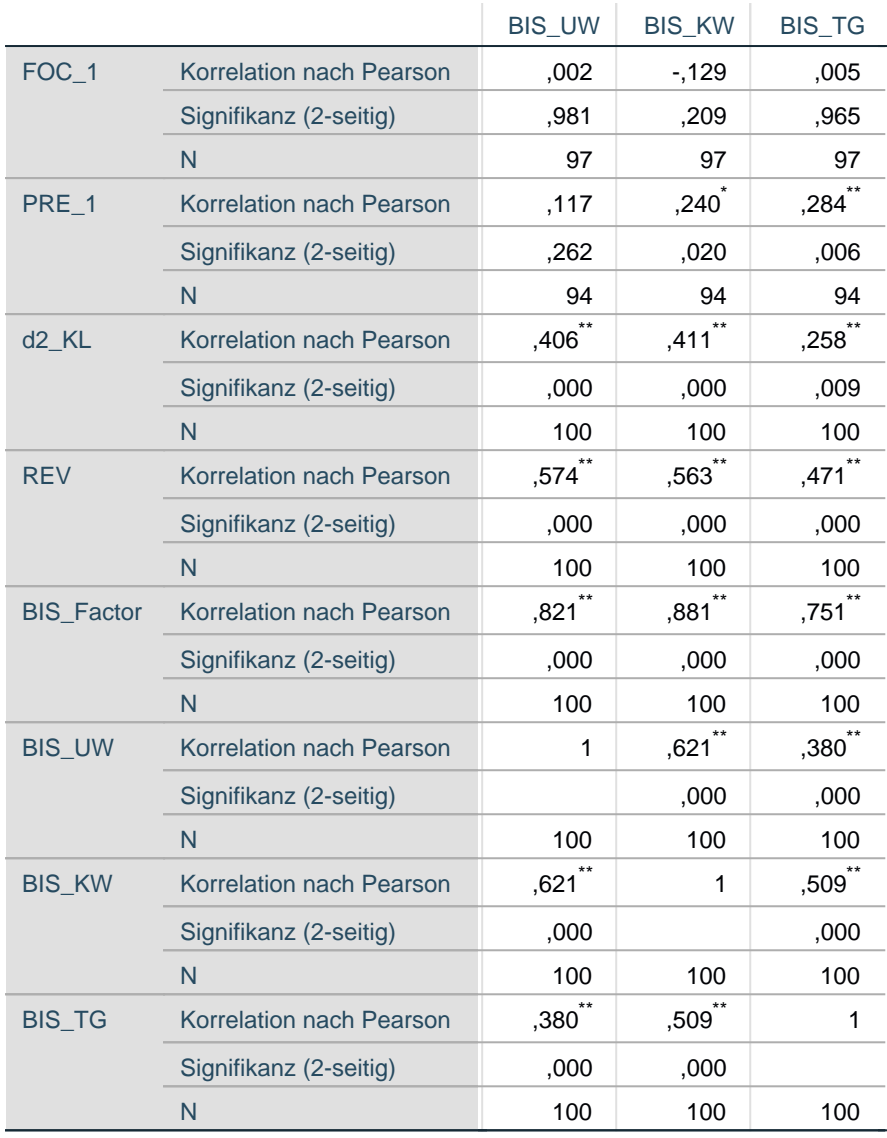

## **Korrelationen**

\*\*. Die Korrelation ist auf dem Niveau von 0,01 (2-seitig) signifikant.

\*. Die Korrelation ist auf dem Niveau von 0,05 (2-seitig) signifikant.